# YU u 中华人民共和国通信行业标准

YD/T 1210-2002

## 900/1800MHz TDMA 数字蜂窝移动 通信网业务交换点(SSP)设备 测试方法(CAMEL2)

900/1800MHz TDMA digital celular mobile telecommunications network test method of Service Switching Point (SSP) for CAMEL2

2002-06-21 发布 2002-06-21 实施

中华人民共和国信息产业部 发布

目 次

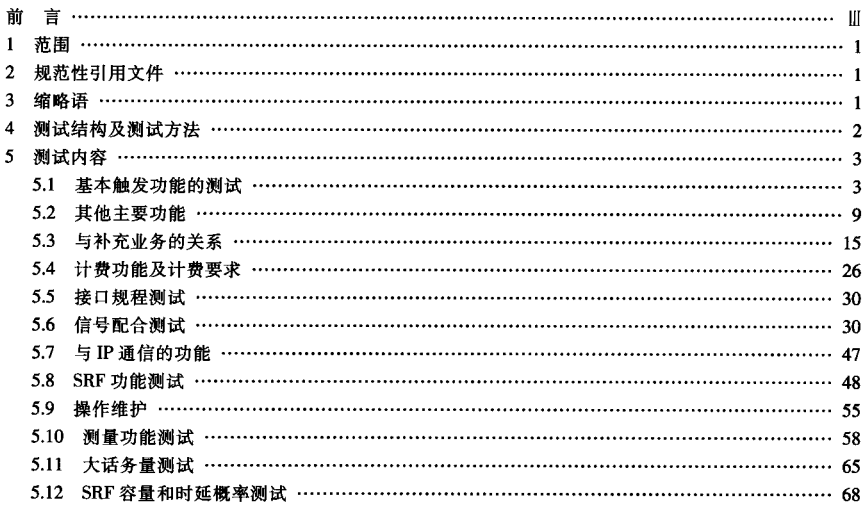

#### 前 言

本标准是根据 YD/T 1209-2002 《900/1800MHz TDMA 数字蜂窝移动通信网业务交换点 (SSP) 设备 技术要求(CAMEL2)》配套制定的,用于测试 900/1800MHz TDMA 数字蜂窝移动通信网系统(以下简称  $CSM$  系统) 的 SSP 设备是否满足 《900/1800MHz TDMA 数字蜂窝移动通信网系统业务交换点 (SSP) 设 备技术要求(CAMEL2)》的要求,以保征 SSP 在 GSM 网中正确、可靠地运行。对 SSP 设备规范中有关 MSC 功能部分的测试参见 MSC 的测试标准,本标准不再包括这些内容。

本标准的许多测试项目以预付费业务为例进行测试、同样也适用于其他相关的业务。

由于 SSP 设备有详细的 CAP 规程测试规范, 因此 SSP 设备中有关 CAP 接口规程的测试, 以及与 CAP 协议有关的功能测试,参见《900/1800MHz TDMA 数字蜂窝移动通信网 CAMEL 应用部分 (CAP) 测试规 范 (SSP部分)》,本标准不再作出具体规定。

本标准由信息产业部电信研究院提出并归口。 本标准起草单位: 信息产业部电信传输研究所

中国移动通信集团公司

本标准主要起草人: 朱旭红 张雪丽 张 捷 魏晨光

## 900/1800MHz TDMA 数字蜂窝移动通信网 业务交换点 (SSP) 设备测试方法 (CAMEL2)

## 1 范围

本标准规定了对 GSM 系统业务交换点 (SSP) 设备的功能、计费、维护管理、性能指标等测试要求。 适用于 GSM 系统中业务交换点 (SSP) 设备的测试。

#### 2 规范性引用文件

下列文件中的条款通过本标准的引用而成为本标准的条款。凡是注日期的引用文件,其随后所有的修 改单(不包括勘误的内容)或修订版均不适用于本标准,然而,鼓励根据本标准达成协议的各方研究是否 可使用这些文件的最新版本。凡是不注日期的引用文件,其最新版本话用于本标准。

YD/T 1209-2002 900/1800MHz TDMA 数字蜂窝移动通信网业务交换点 (SSP) 设备技术要求 (CAMEL2 )

YD/T 1037-2000 900/1800MHz TDMA 数字蜂窝移动通信网 CAMEL 应用部分(CAP) YD/T 1038-2000 900/1800MHz TDMA 数字蜂窝移动通信网移动应用部分(phase2+):

#### 3 缩略语

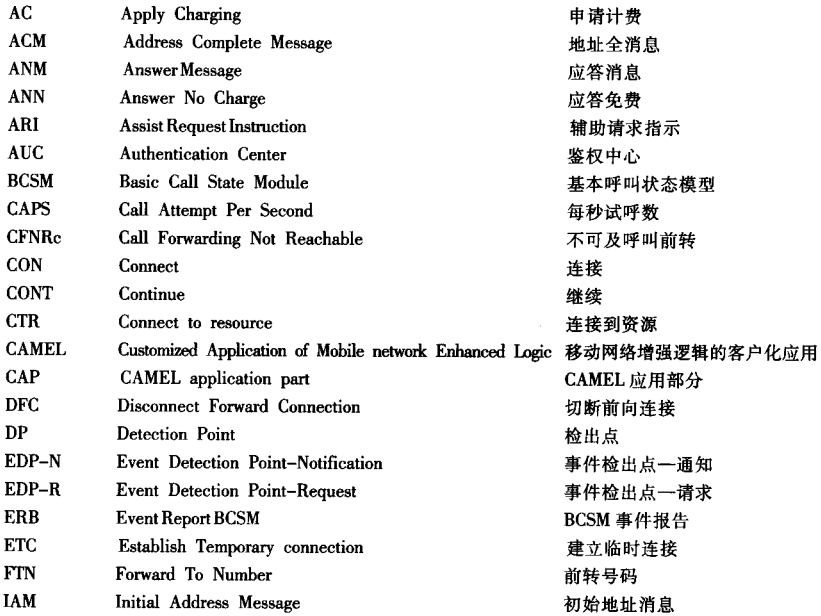

## YD/T 1210-2002

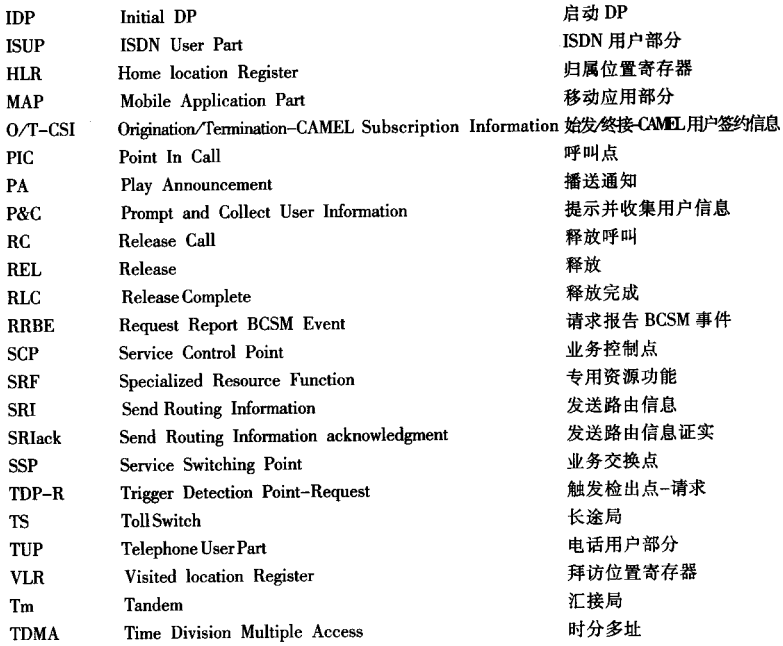

## 4 测试结构及测试方法

SSP 设备的基本的测试结构见图 1。需要特殊配置的项目见每个项目中的具体测试配置描述。

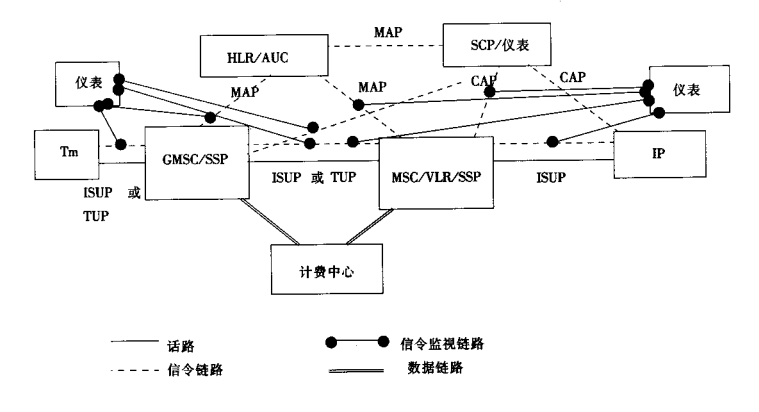

图 1 SSP 设备的测试结构

针对不同的测试项目,可能使用如下两种测试方法。

(1) 用 SCP 设备或仪表模拟 SCP 功能, 用支持 CAP、MAP 和 ISUP 信令的仪表监视下列信息流。

- MSC/GMSC/SSP 与 HLR 之间的 MAP 消息
- SCP 与 SSP 以及 SCP 与 IP/辅助 SSP 之间的 CAP 消息
- SSP 与 IP 之间的 ISUP 消息
- $\bullet$  启动 SSP 与辅助 SSP 之间的 ISUP 消息
- MSC/SSP 与 PSTN/TM 网之间的 ISUP 或 TUP 信令
- (2) 核查: 用呼叫接续讲行验证, 或者查看相应的数据库内容。

#### 5 测试内容

## 5.1 基本触发功能的测试

测试编号: 5.1.1

测试参考: 900/1800MHz TDMA 数字蜂窝移动通信网业务交换点 (SSP) 设备技术要求 (CAMEL2)

测试项目: 基本触发功能

测试分项目: 检查 O-CSI 用户数据

测试目的:

检查 SSP 能够接收到 O-CSI 用户数据, 并且其内容有效。

测试配置描述: 见第4章

## 预置条件:

- 1 用户 1 为预付费用户, 在其相应的 HLR 中有用户签约信息 (O-CSI)
- 2 用户 1 所在服务区的 VLR 中没有用户数据
- 3 监视 MSC/VLR 与 HLR 之间的信息流

## 测试流程:

- 以预付费业务为例
- 1 用户 1 在 MSC/VLR 服务区开机, 位置更新
- 2 测试结束

测试说明:

也可以用其他业务进行测试

测试结果:

用户 1 所在服务区的 VLR 中有 O-CSI, 检查其内容应包括:

-gsmSCF 地址为有效地址

一业务键(预付费业务为1)

一缺省呼叫处理

 $-$ TDP 清单为 DP2

- $-DP$  标准
- -CAMEL 能力处理

测试参考: 900/1800MHz TDMA 数字蜂窝移动通信网业务交换点 (SSP) 设备技术要求 (CAMEL2)

测试项目: 基本触发功能

测试分项目: 检查 O/T-CSI 用户数据

测试目的:

检查 SSP 能够接收到 O/T-CSI 用户数据, 并日其内容有效。

测试配置描述: 见第4章

#### 预置条件:

- 1 用户 2 为预付费用户, 在其相应的 HLR 中有用户签约信息 (O/T-CSI)
- 2 用户 2 所在服务区的 VLR 中没有用户数据
- 3 用户2在 GMSC/SSP 服务区
- 4 监视 GMSC 与 HLR 之间的信息流

## 测试流程:

以预付费业务为例

- 1 用户2开机漫游到 GMSC 服务区
- 2 PSTN/TM 用户呼叫用户 2
- 3 测试结束

测试说明:

也可以用其他业务进行测试

测试结果,

GMSC 从 HLR 接收到的 SRI ack 消息中有用户 2 的 O/T-CSI, 检查其 T-CSI 内容应包括:

-gsmSCF 地址为有效地址

- 一业务键(预付费业务为1)
- 一缺省呼叫处理
- $-$ TDP 清单为 DP12
- 一CAMEL 能力处理

测试参考: 900/1800MHz TDMA 数字蜂窝移动通信网业务交换点 (SSP) 设备技术要求 (CAMEL2)

测试项目: 基本触发功能

测试分项目: 移动用户始发呼叫 (配置 DP2) 时, SSP 的触发功能

测试目的:

检查移动用户始发呼叫时, SSP 能够根据配置的 TDP (DP2), 正确地触发 CAMEL 业务。

测试配置描述: 见第4章

## 预置条件:

- 1 用户 1 为 CAMEL 用户, 其 HLR 中有 O/T-CSI 签约信息
- 2 用户 1 所在服务区的 VLR 中没有用户签约信息 (O-CSI)
- 3 监视 MSC/SSP 与 SCP 之间的信息流

#### 测试流程:

- 以预付费业务为例
- 1 用户1开机位置更新
- 2 用户1呼叫某固定用户
- 3 测试结束

测试说明:

也可以用其他业务进行测试

- $1$  用户  $1$  开机后, 其所在服务区的 VLR 中有 O-CSI, SSP 配置了 DP2
- 2 用户 1 发起呼叫后, SSP 向相应的 SCP 发送 IDP, IDP 中应包含业务键等必备参数
- 3 SSP 从 SCP 接收到 CONT 后将话路接通
- 4 用户 1 与固定用户通话

测试参考: 900/1800MHz TDMA 数字蜂窝移动通信网业务交换点 (SSP) 设备技术要求 (CAMEL2)

测试项目: 基本触发功能

测试分项目: 移动用户始发呼叫 (DP2 解配置) 时, SSP 的触发功能

测试目的:

检查移动用户始发呼叫时, 由于 TDP (DP2) 的解配置, SSP 不能够触发 CAMEL 业务。

测试配置描述: 见第4章

预置条件:

- 1 用户1原为 CAMEL 用户
- 2 用户 1 所在服务区的 VLR 中有用户签约信息 (O-CSI)
- 3 监视 MSC/VLR 与 HLR 之间的信息流
- 4 监视 MSC/SSP 与 SCP 之间的信息流

#### 测试流程:

- 以预付费业务为例
- 1 将用户 1 在 HLR 中的 O/T-CSI 签约信息删除
- 2 用户1呼叫某固定用户
- 3 测试结束

测试说明:

也可以用其他业务进行测试

测试结果,

- 1 田户1 所在服务区 VLR 中的 O-CSI 被删除. SSP 解配置 DP2
- 2 用户 1 发起呼叫后, MSC/SSP 不再触发 CAMEL 业务, 呼叫从 MSC 直接进行接续
- 3 MSC/SSP 与 SCP 之间没有信息流
- 4 用户1与固定用户通话

测试参考: 900/1800MHz TDMA 数字蜂窝移动通信网业务交换点 (SSP) 设备技术要求 (CAMEL2)

测试项目: 基本触发功能

测试分项目: 移动用户终接呼叫(配置 DP12) 时, SSP 的触发功能

测试目的:

检查移动用户终接呼叫时, SSP 能够根据配置的 TDP (DP12), 正确地触发 CAMEL 业务。

测试配置描述: 见第4章

预置条件:

- 1 用户 1 为 CAMEL 用户, 其 HLR 中有 O/T-CSI 签约信息
- 2 监视 GMSC 与 HLR 之间的信息流
- 3 监视 GMSC/SSP 与 SCP 之间的信息流

测试流程:

以预付费业务为例

- 1 某固定用户呼叫用户 1
- 2 测试结束

测试说明:

也可以用其他业务进行测试

- 1 固定用户呼叫用户 1, GMSC 从 HLR 接收的 SRI ack 中有用户的签约信息 T-CSI
- 2 GMSC/SSP 配置了 DP12
- 3 SSP 向相应的 SCP 发送 IDP, IDP 中应包含业务键等必备参数
- 4 SSP 从 SCP 接收到 CONT 将话路接通
- 5 用户1与固定用户通话

测试编号 - 5.1.6

测试参考, 900/1800MHz TDMA 数字蜂窝移动通信网业务交换点 (SSP) 设备技术要求 (CAMEL2)

测试项目: 基本触发功能

测试分项目: 移动用户前转呼叫(配置 DP12 和 DP2) 时, SSP 的触发功能

测试目的:

检查移动用户终接呼叫时, SSP 能够根据配置的 TDP (DP12 和 DP2), 正确地触发 CAMEL 业务。

测试配置描述: 见第4章

预置条件:

- 1 用户 1 为 CAMEL 用户, 其 HLR 中有 O/T-CSI 签约信息
- 2 用户 2 和用户 3 为固定用户
- 3 用户1登记了 CFNRc 业务, 呼叫前转到用户 3
- 4 将用户1关机
- 5 监视 GMSC 与 HLR 之间的信息流
- 6 监视 GMSC/SSP 与 SCP 之间的信息流

测试流程:

- 以预付费业务为例
- 1 某固定用户2呼叫用户1
- 2 测试结束

测试说明:

也可以用其他业务进行测试

- 1 固定用户2 呼叫用户 1、GMSC 从 HLR 接收的 SRI ack 中有用户的签约信息 O/T-CSI
- 2 GMSC/SSP 配置了 DP12 SSP 向相应的 SCP 发送 IDP, IDP 中应包含业务键等必备参数
- 3 SSP 从 SCP 接收到 CONT 后, GMSC/SSP 再向 HLR 发送 SRI
- 4 GMSC 从 HLR 接收的 SRI, ack 中有前转号码
- 5 GMSC/SSP 配置了 DP2, 向 SCP 发送 IDP
- 6 GMSC/SSP 收到 SCP 发送的 CONT
- 7 用户2与用户3通话

#### 5.2 其他主要功能

## 测试编号: 5.2.1

测试参考: 900/1800MHz TDMA 数字蜂窝移动通信网业务交换点 (SSP) 设备技术要求 (CAMEL2)

#### 测试项目: 其他主要功能

#### 测试分项目: 启动 SSP 功能

测试目的:

- 1 检查启动 SSP 接收到 ETC 后, 能够建立到辅助 SSP 的连接。
- 2 检查启动 SSP 接收到 DFC 后, 能够拆除到辅助 SSP 的连接。

测试配置描述: 见第4章

#### 预置条件:

- 1 需要辅助 SSP 辅助测试
- 2 用户 1 为 CAMEL 用户, 并在启动 SSP 的服务区内
- 3 监视启动 SSP 与 SCP 之间的信息流
- 4 监视辅助 SSP 与 SCP 之间的信息流
- 5 监视启动 SSP 和辅助 SSP 之间的信息流

测试流程:

以预付费业务为例

- 1 用户1拨叫特殊号码 13800138000
- 2 用户根据录音通知输入信息
- 3 测试结束

测试说明:

也可以用其他业务进行测试

- 1 用户拨叫特殊号码后, 启动 SSP 向 SCP 发送 IDP
- 2 启动 SSP 根据 SCP 提供的 ETC 中的 IP 路由地址, 向辅助 SSP 发送 IAM 消息
- 3 启动 SSP 收到辅助 SSP 返回的 ACM 和 ANM 消息
- 4 辅助 SSP (SRF) 向 SCP 发送辅助请求指示,并根据接收到的 P&C 播放录音通知并采集 用户信息
- 5 启动 SSP 收到 SCP 的切断前向连接后,向辅助 SSP 发送 REL 消息
- $6$  启动 SSP 收到辅助 SSP 返回的 RLC 消息

测试参考: 900/1800MHz TDMA 数字蜂窝移动通信网业务交换点 (SSP) 设备技术要求 (CAMEL2)

测试项目: 其他主要功能

## 测试分项目: 辅助 SSP 功能

#### 测试目的:

检查辅助 SSP 从启动 SSP 接收到 IAM 后, 能够向 SCP 发出"辅助请求指示"操作, 并能够 向用户播放通知。

测试配置描述: 见第4章

#### 预置条件:

- 1 需要启动 SSP 辅助测试
- 2 用户 1 为 CAMEL 用户, 并在启动 SSP 的服务区内
- 3 监视启动 SSP 与 SCP 之间的信息流
- 4 监视辅助 SSP 与 SCP 之间的信息流
- 5 监视启动 SSP 和辅助 SSP 之间的信息流

#### 测试流程:

#### 以预付费业务为例

- 1 用户1拨叫特殊号码 13800138000, 启动 SSP 向 SCP 发送 IDP
- 2. 用户根据录音通知输入信息
- 3 测试结束

测试说明:

也可以用其他业务进行测试

- 1 用户拨叫特殊号码后, 启动 SSP 向 SCP 发送 IDP
- 2 启动 SSP 收到 SCP 的 ETC 后建立到辅助 SSP 的连接。
- 3 辅助 SSP 从启动 SSP 收到 IAM 消息
- 4 辅助 SSP 采用 IAM 中的相关 ID 向 SCP 发送辅助请求指令, 同时向启动 SSP 发送 ACM 和 ANM 消息
- 5 辅助 SSP (SRF) 接收到 SCP 的 P&C 后, 播放录音通知并采集用户信息
- 6 启动 SSP 收到 SCP 的切断前向连接
- 7 辅助 SSP 收到启动 SSP 发来的 REL 消息
- 8 辅助 SSP 向启动 SSP 发送 RLC 消息

测试参考: 900/1800MHz TDMA 数字蜂窝移动通信网业务交换点 (SSP) 设备技术要求 (CAMEL2)

测试项目: 其他主要功能

测试分项目: 版本处理--SSP 支持 O/T-CSI 所要求的版本号

测试目的:

检查 SSP 能够根据 O/T-CSI 中所支持的 CAMEL 阶段采用相应的版本进行对话。

测试配置描述: 见第4章

#### 预置条件:

- 1 SSP 支持 CAMEL phase1 和 phase2
- 2 SCP 支持 CAMEL phase2
- 3 用户 1 为 CAMEL 用户, 其 O-CSI 中的"CAMEL 阶段"为 phase2
- 4 监视 MSC/SSP 与 SCP 之间的信息流

## 测试流程:

- 以预付费业务为例
- 1 用户1开机位置更新
- 2 用户1呼叫某固定用户
- 3 测试结束

测试说明:

也可以用其他业务进行测试

- 1 用户 1 位置更新后, 其 VLR 用户的 O-CSI 中的"CAMEL 阶段"为 phase2
- 2 SSP 用 CAMEL phase2 向 SCP 发送 IDP
- 3 SSP 收到 SCP 用 CAMEL phase2 返回的 AC, RRBE, CONT
- 4 呼叫成功

测试参考: 900/1800MHz TDMA 数字蜂窝移动通信网业务交换点 (SSP) 设备技术要求 (CAMEL2)

测试项目: 其他主要功能

测试分项目: 版本处理-SSP 得不到 O/T-CSI, SCP 不返回新版本号

测试目的:

检查当 SSP 得不到 O/T-CSI 时, SSP 应采用缺省版本启动对话。

测试配置描述: 见第4章

预置条件:

- 1 SSP 不能得到 O/T-CSI, 缺省版本为 CAMEL phase2
- 2 SCP 支持 CAMEL phase2
- 3 用户 1 为 CAMEL 用户
- 4 监视 GMSC/SSP 与 SCP 之间的信息流

## 测试流程:

以预付费业务为例

- 1 用户1拨叫 13800138000
- 2 用户1听通知并讲行输入
- 3 测试结束

测试说明:

也可以用其他业务进行测试

- 1 MSC/SSP 没有得到 O/T-CSI, 用户 1 拨叫 1380013800 后, 用缺省版本 CAMEL phase2 向 SCP 发送 IDP
- 2 SSP 收到 SCP 用 CAMEL phase2 返回的 RRBE, CTR, P&C
- 3 呼叫成功

## 测试参考: 900/1800MHz TDMA 数字蜂窝移动通信网业务交换点 (SSP) 设备技术要求 (CAMEL2)

## 测试项目: 其他主要功能

测试分项目: 版本处理--SSP 得不到 O/T-CSI, 采用缺省版本启动对话。SCP 返回新的版本号

测试目的:

- 1 检验 SSP 得不到 O/T-CSI 中时,可以采用缺省版本启动对话。
- 2 检验 SSP 收到 SCP 用 TC-U-ABOUT 返回的新的版本号后可以用新的版本启动对话。

测试配置描述: 见第4章

## 预置条件:

- 1 SSP 得不到 O/T-CSI, SSP 支持 CAMEL phasel 和 CAMEL phase2. 其缺省版本为 CAMEL phasel
- 2 SCP 支持 CAMEL phase2, CAMEL phase3
- 3 用户 1 为 CAMEL 用户, 其 O-CSI 中的"CAMEL 阶段"为 phase3
- 4 监视 MSC/SSP 与 SCP 之间的信息流

## 测试流程:

- 以预付费业务为例
- 1 用户 1 开机位置更新
- 2 用户1呼叫 13800138000
- 3 测试结束

## 测试说明:

也可以用其他业务进行测试

- 1 用户1位置更新后, 没有得到 O-CSI 中
- 2 SSP 采用缺省版本 CAMEL phase1 向 SCP 发送 IDP
- 3 SSP 收到 SCP 用 TC-U-ABORT 返回的新的版本号 CAMEL phase2
- 4 SSP 用 CAMEL phase2 重新向 SCP 发送 IDP
- 5 SSP 收到 SCP 用 CAMEL phase2 返回的 RRBE, CTR, P&C
- 6 呼叫成功

测试参考, 900/1800MHz TDMA 数字蜂窝移动通信网业务交换点 (SSP) 设备技术要求 (CAMEL2)

测试项目: 根据 SCP 的要求重置无应答定时器

测试目的,检查 SSP 是否能够根据 SCP 送来的 CAP 操作重置无应答定时器。

测试配置描述: 见第4章

预置条件:

- 1 用户 1 为固定用户, 用户 2 为 CAMEL 用户
- 2 开始测试时所伸用的业务没有配置无应答 EDP
- 3 MSC 的无应答监视时间 (45 秒)
- 4 监视 SSP 与 SCP 之间的信息流

## 测试流程:

以预付费业务为例

- 1 固定用户 1 首次呼叫用户 2
- 2 SSP 向 SCP 发送 IDP
- 3 SSP 收到 SCP 返回的 AC 和 CONT
- 4 用户2无应答
- 5 固定用户 1 再次呼叫用户 2
- 6 SSP 向 SCP 发送 IDP
- 7 SSP 收到 SCP 发来的 AC、RRBE 和 CONT, RRBE 中的无应答定时器设置为 15s
- 8 用户2无应答
- 9 测试结束

测试说明:

也可以用其他业务测试

- 1 用户 2 第一次无应答振铃时间为现有 MSC 的无应答监视时间 (45s)
- 2 用户 2 第二次无应答振铃时间为 15s, 无应答 15s 后 SSP 向 SCP 发送 BCSM 事件报告

## 5.3 与补充业务的关系

## 测试编号: 5.3.1

测试参考: 900/1800MHz TDMA 数字蜂窝移动通信网业务交换点 (SSP) 设备技术要求 (CAMEL2)

#### 测试项目: 与补充业务的关系

测试分项目: 与主叫线识别显示的关系

测试目的:

当 CAMEL 用户申请了主叫线识别显示业务时, SSP 应能够根据 SCP 提供的通用号码向被叫 用户显示主叫线号码。

测试配置描述: 见第4章

## 预置条件:

- 1 用户 1 为 CAMEL 用户, T-CSI 中业务键为 3. 并申请了主叫线识别显示业务
- 2 用户3为固定用户, 日号码不是 23456789
- 3 SCP 中有一个业务键为 3 的业务, SCP 收到 IDP 操作后, 向 SSP 发送"连接"操作, 并 目 CON 操作中的通用号码设置为 23456789
- 4 监视 GMSC/SSP 与 SCP 之间的信息流

#### 测试流程:

- 1 固定用户3 呼叫用户1
- 2 SSP 触发业务键为 3 的业务
- 3 测试结束

测试说明:

- 1 也可以利用现有业务如预付费业务测试
- 2 业务的实现方式可以不同,主要检查 SSP 能否根据 SCP 返回的通用号码改变显示的主叫 号码

- 1 固定用户 3 呼叫用户 1 后, SSP 向 SCP 发送 IDP, IDP 中的业务键为 3, 主叫用户号码为 固定用户 3 的号码 (不是 23456789)
- 2 SSP 从 SCP 接收到 CON 中通用号码为 23456789
- 3 用户1手机上显示的主叫号码为 23456789

## 测试编号 - 5.3.2

测试参考: 900/1800MHz TDMA 数字蜂窝移动通信网业务交换点 (SSP) 设备技术要求 (CAMEL2)

测试项目: 与补充业务的关系

测试分项目: 与主叫线识别限制的关系

测试目的:

当 CAMEL 用户申请了主叫线识别限制业务时, SSP 应能够根据 SCP 的指示, 改变主叫线标 识以及显示的指示位。

测试配置描述: 见第4章

预置条件 1:

- 1 用户 1 和用户 2 为 CAMEL 用户, O-CSI 中的业务键为 4, 其用户号码不是 23456789, 并 申请了主叫线识别限制业务
- 2 用户3和用户4为普通移动用户,并申请了主叫线识别显示业务
- 3 SCP 中有一个业务键为 4 的业务, SCP 收到 IDP 操作后, 向 SSP 发送"连接"操作, 并 目 CON 操作中的通用号码先后设置为 23456789 及用户 2 的号码, 并且显示指示位为显示。
- 4 规定 SSP 向主叫用户显示 SCP 返回的通用号码
- 5 监视 MSC/SSP 与 SCP 之间的信息流

测试流程 1:

- 1 用户1呼叫用户3
- 2 SSP 触发业务键为 4 的业务
- 3 用户2呼叫用户4
- 4 SSP 触发业务键为 4 的业务
- 5 测试结束

测试说明 1:

可以用预付费业务测试,也可以利用其他业务测试

测试结果 1:

- 1 用户 1 呼叫用户 3 后, SSP 向 SCP 发送 IDP, IDP 中的业务键为 4
- 2 SSP 从 SCP 接收到 CON 中通用号码为 23456789
- 3 用户 3 手机 上显示的主叫号码为 23456789
- 4 用户2 呼叫用户4 后, SSP 向 SCP 发送 IDP, IDP 中的业务键为4
- 5 SSP 从 SCP 接收到 CON 中通用号码为用户 2 的号码
- 6 用户 4 手机上显示的主叫号码为用户 2 的号码

增加显示指示位为限制的测试项目

预置条件 2:

- 1 用户 1 为 CAMEL 用户, O-CSI 中的业务键为 5, 其用户号码不是 23456789, 并申请了主 叫线识别限制业务
- 2 用户3和用户4为普通移动用户,并申请了主叫线识别显示业务
- 3 SCP 中有一个业务键为 5 的业务, SCP 收到 IDP 操作后, 向 SSP 发送"继续"操作
- 4 监视 MSC/SSP 与 SCP 之间的信息流

测试流程 2:

- 1 用户1呼叫用户3
- 2 SSP 触发业务键为 5 的业务
- 3 测试结束

测试结果 2:

- 1 用户1呼叫用户3后, SSP 向 SCP 发送 IDP, IDP 中的业务键为5
- 2 SSP 从 SCP 接收到 CONT
- 3 用户1手机上不显示主叫号码

测试参考: 900/1800MHz TDMA 数字蜂窝移动通信网业务交换点 (SSP) 设备技术要求 (CAMEL2)

测试项目:与补充业务的关系

测试分项目: 与无条件呼叫前转业务的关系

测试日的,

当 CAMEL 用户申请了无条件呼叫前转业务时, SSP 应能够首先调用 CAMEL 业务, 然后调用 呼叫前转业务。

测试配置描述: 见第4章

## 预置条件:

- 1 用户 1 为 CAMEL 用户, 用户 2, 用户 3 为固定用户
- 2 用户1激活了无条件呼叫前转业务,呼叫前转到用户3
- 3 监视 GMSC/SSP 与 SCP 之间的信息流
- 4 监视 GMSC 与 HLR 之间的信息流

## 测试流程:

- 以预付费业务为例
- 1 固定用户 2 呼叫用户 1
- 2 测试结束

测试说明:

也可以用其他业务进行测试

- 1 用户2 呼叫用户 1 时, GMSC/SSP 从 HLR 接收的 SRI ack 中获得用户的 T-CSI 及 FTN
- 2 SSP 首先触发 CAMEL 业务 (DP12), 向相应的 SCP 发送 IDP
- 3 SCP 向 GMSC/SSP 发送 CONT
- 4 GMSC/SSP 根据从 HLR 接收的 SRI ack 中的前转号码和 O-CSI, 触发 DP2
- 5 SSP 向 SCP 发送 IDP, 并根据 SCP 返回的 CONT 将呼叫接续到用户 3
- 6 用户 2 与用户 3 通话

测试参考: 900/1800MHz TDMA 数字蜂窝移动通信网业务交换点 (SSP) 设备技术要求 (CAMEL2)

## 测试项目: 与补充业务的关系

测试分项目: 与无应答呼叫前转业务的关系

测试目的:

当 CAMEL 用户申请了无应答呼叫前转业务时, SSP 应能够首先调用 CAMEL 业务, 然后调用 呼叫前转业务。

测试配置描述: 见第4章

## 预置条件:

- 1 用户 1 为 CAMEL 用户, 并激活了无应答呼叫前转业务, 呼叫前转到用户 3
- 2 用户 2 为固定用户
- 3 监视 GMSC/SSP, VMSC/SSP 与 SCP 之间的信息流
- 4 监视 GMSC 与 HLR 之间的信息流

## 测试流程:

以预付费业务为例

- 1 固定用户 2 呼叫用户 1
- 2 用户1不应答
- 3 测试结束

测试说明:

也可以用其他业务进行测试

- 1 固定用户2 呼叫用户1时, GMSC/SSP 从 HLR 接收的 SRI ack 中获得用户的 T-CSI
- 2 SSP 首先触发 CAMEL 业务 (DP12), 向相应的 SCP 发送 IDP
- 3 SSP 从 SCP 接收到 CONT 后, GMSC/SSP 再向 HLR 发送 SRI
- 4 GMSC/SSP 根据 SRI ack 中的漫游号码, 将呼叫接续到用户 1
- 5 用户1不应答, VMSC/SSP 根据 O-CSI 和前转号码, 再次触发 DP2
- 6 VMSC/SSP 向 SCP 发送 IDP, 并根据 SCP 返回的 CONT 将呼叫接续到用户 3
- 7 用户 2 与用户 3 通话

测试参考: 900/1800MHz TDMA 数字蜂窝移动通信网业务交换点 (SSP) 设备技术要求 (CAMEL2)

测试项目: 与补充业务的关系

测试分项目: 与遇忙呼叫前转业务的关系

测试目的:

当 CAMEL 用户申请了遇忙呼叫前转业务时, SSP 应能够首先调用 CAMEL 业务, 然后调用呼 叫前转业务。

测试配置描述: 见第4章

预置条件:

1 用户 1 为 CAMEL 用户, 并激活了遇忙呼叫前转业务, 呼叫前转到用户 3

2 用户 2 为固定用户

3 将用户1置忙

- 4 监视 GMSC/SSP, VMSC/SSP 与 SCP 之间的信息流
- 5 监视 GMSC 与 HLR 之间的信息流

测试流程:

以预付费业务为例

- 1 固定用户2呼叫用户1
- 2 测试结束

测试说明:

也可以用其他业务进行测试

- 1 固定用户2 呼叫用户1时,GMSC/SSP 从 HLR 接收的 SRI ack 中获得用户的 T-CSI
- 2 SSP 首先触发 CAMEL 业务 (DP12), 向相应的 SCP 发送 IDP
- 3 SSP 从 SCP 接收到 CONT 后, GMSC/SSP 再向 HLR 发送 SRI
- 4 GMSC/SSP 根据 SRI ack 中的漫游号码, 将呼叫接续到 VMSC
- 5 用户 1 忙, VMSC/SSP 根据 O-CSI 和前转号码 (FTN), 再次触发 DP2
- 6 VMSC/SSP 向 SCP 发送 IDP. 并根据 SCP 返回的 CONT 将呼叫接续到用户 3
- 7 用户2与用户3通话

**测试编号, 5.3.6** 

测试参考: 900/1800MHz TDMA 数字蜂窝移动通信网业务交换点 (SSP) 设备技术要求 (CAMEL2)

## 测试项目: 与补充业务的关系

#### 测试分项目: 与呼叫闭锁的关系

测试目的:

- 1 如果对 CAMEL 用户闭锁所有去话业务, SSP 应不再触发始发 CAMEL 业务。
- 2 如果对 CAMEL 用户闭锁所有来话业务, SSP 应不再触发终接 CAMEL 业务。

测试配置描述: 见第4章

## 预置条件:

- 1 用户 1、用户 2 均为 CAMEL 用户
- 2 系统对用户1闭锁所有去话业务
- 3 系统对用户2闭锁所有来话业务
- 4 监视 MSC/SSP, GMSC/SSP 与 SCP 之间的信息流

## 测试流程,

以预付费业务为例

- 1 用户1呼叫某固定用户
- 2 用户2呼叫某固定用户
- 3 固定用户呼叫用户 1
- 4 监视 GMSC/SSP 与 SCP 之间的信息流
- 5 固定用户呼叫用户 2
- 6 测试结束

测试说明:

也可以用其他业务进行测试

- 1 用户 1 呼叫固定用户, 呼叫没有完成
- 2 SSP 与 SCP 之间没有用户 1 的信息流
- 3 用户2呼叫固定用户, 呼叫成功
- 4 固定用户呼叫用户 1. 呼叫成功
- 5 固定用户呼叫用户 2. 呼叫没有完成
- 6 SSP 与 SCP 之间没有用户 2 的信息流

测试参考: 900/1800MHz TDMA 数字蜂窝移动通信网业务交换点 (SSP) 设备技术要求 (CAMEL2)

测试项目:与补充业务的关系

测试分项目:与立即计费 (AoC) 的关系

测试目的:

如果 CAMEL 用户申请了立即计费业务, SSP 应根据从 SCP 接收到的 SCI 中的 e 值向用户发送。

测试配置描述: 见第4章

预置条件:

以预付费业务为例

- 1 用户 1 为 CAMEL 用户
- 2 用户1申请了立即计费业务
- 3 SCP 的业务逻辑中分别设置用户应答前费用,应答后费用对应的e值
- 4 监视 GMSC/SSP 与 SCP 之间的信息流

测试流程:

- 1 用户1呼叫某固定用户
- 2 用户应答
- 3 测试结束

测试说明:

也可以用其他业务进行测试

- 1 SSP 向 SCP 发送 IDP, SCP 向 SSP 发送 CON 及 SCI, SCI 中的 e 值
- 2 用户1手机上显示的费用为应答前费用
- 3 固定用户应答, SCP 向 SSP 发送的 SCI 中 e 值
- 4 用户1手机上显示的费用为应答后费用

测试参考: 900/1800MHz TDMA 数字蜂窝移动通信网业务交换点 (SSP) 设备技术要求 (CAMEL2)

## 测试项目: 与补充业务的关系

测试分项目: 与多方呼叫的关系: CAMEL 用户作为多方呼叫的发起方

测试目的:

如果多方呼叫中包括一个或多个 CAMEL 用户, SSP/MSC 应向 SCP 发送补充业务调用通知。

测试配置描述: 见第4章

预置条件:

- 1 用户 1 为 CAMEL 用户
- 2 用户 2 为普通用户
- 3 监视 GMSC 与 SCP 之间的 MAP 信息流

## 测试流程:

以预付费业务为例

- 1 用户1呼叫某固定用户及用户2
- 2 三方呼叫通话
- 3 测试结束

测试说明:

也可以用其他业务进行测试

- 1 三方呼叫通话
- 2 MSC 向 SCP 发送补充业务调用通知

测试参考: 900/1800MHz TDMA 数字蜂窝移动通信网业务交换点 (SSP) 设备技术要求 (CAMEL2)

测试项目: 与补充业务的关系

测试分项目: 与显式呼叫转移 (ECT) 的关系

测试目的:

如果 CAMEL 用户调用了显式呼叫转移业务, SSP/MSC 应向 SCP 发送补充业务调用通知。

测试配置描述: 见第4章

## 预置条件:

- 1 用户 1、用户 2 为固定用户
- 2 用户 3 为 CAMEL 用户, 且申请了 ECT 业务, 呼叫转移到用户 2
- 3 监视 GMSC 与 SCP 之间的 MAP 信息流

## 测试流程:

- 以预付费业务为例
- 1 用户1呼叫用户3
- 2 用户3呼叫用户2
- 3 用户 3 调用 ECT
- 4 用户1与用户2通话
- 5 测试结束

测试说明:

也可以用其他业务进行测试

测试结果:

用户3 调用 ECT 时, GMSC 向 SCP 发送补充业务调用通知

测试参考: 900/1800MHz TDMA 数字蜂窝移动通信网业务交换点 (SSP) 设备技术要求 (CAMEL2)

测试项目:与补充业务的关系

测试分项目: 与呼叫改向 (CD) 的关系

测试目的:

如果 CAMEL 用户调用了 CD 业务, SSP/GMSC 应向 SCP 发送补充业务调用通知。

测试配置描述: 见第4章

#### 预置条件:

- 1 用户 1、用户 2 为固定用户
- 2 用户 3 为 CAMEL 用户, 且申请了 CD 业务, 呼叫改向到用户 2
- 3 监视 GMSC 与 SCP 之间的 MAP 信息流

## 测试流程:

以预付费业务为例

- 1 用户1呼叫用户3
- 2 用户3不应答
- 3 用户1与用户2通话
- 4 测试结束

测试说明:

也可以用其他业务进行测试

测试结果:

用户3 所在的 GMSC 向 SCP 发送补充业务调用通知

## YD/T 1210-2002

## 5.4 计费功能及计费要求

## 测试编号: 5.4.1

测试参考: 900/1800MHz TDMA 数字蜂窝移动通信网业务交换点 (SSP) 设备技术要求 (CAMEL2)

测试项目: 计费功能及计费要求

测试分项目: 收到申请计费操作后的动作--达到最大呼叫时长

测试目的:

检查 CAMEL 用户在呼叫时长达到所允许的最大时长时, SSP 能够将呼叫释放并提前播放通 知音。

测试配置描述: 见第4章

## 预置条件:

- 1 用户 1 为 CAMEL 用户
- 2 SCP 业务逻辑中将用户 1 的最大呼叫时长设置为 2min, 包含"如果超时即释放"参数, 且 tone 设置为 TRUE
- 3 监视 MSC/SSP 与 SCP 之间的信息流

## 测试流程:

以预付费业务为例

- 1 用户 1 呼叫某固定用户
- 2 固定用户应答
- 3 通话持续 2min 以上不挂机
- 4 测试结束

测试说明:

也可以用其他业务进行测试

测试结果,

- 1 SSP 向相应的 SCP 发送 IDP
- 2 SSP 从 SCP 接收到 RRBE, AC, CONT, 接收到的 AC 中最大呼叫时长为 2min
- 3 用户1与固定用户通话不到 2min 时, 用户1 听到通知音
- 4 通话到 2min 时, 呼叫被切断
- 5 SSP 向 SCP 发送 ACR

测试编号: 5.4.2

测试参考: 900/1800MHz TDMA 数字蜂窝移动通信网业务交换点 (SSP) 设备技术要求 (CAMEL2)

测试项目: 计费功能及计费要求

测试分项目: 收到申请计费操作后的动作一未达到最大呼叫时长

测试目的:

检查 SSP 在呼叫结束时, 向 SCP 发送 ACR。

测试配置描述: 见第4章

## 预置条件:

- 1 用户 1 为 CAMEL 用户
- 2 SCP 业务逻辑中将用户1的最大呼叫时长设置为 20min, 包含"如果超时即释放"参数, 且 tone 设置为 TRUE
- 3 监视 MSC/SSP 与 SCP 之间的信息流

## 测试流程:

以预付费业务为例

- 1 用户 1 呼叫某固定用户
- 2 固定用户应答
- 3 通话持续 1min 桂机
- 4 测试结束

测试说明:

也可以用其他业务进行测试

- 1 SSP 向相应的 SCP 发送 IDP
- 2 SSP 从 SCP 接收到 RRBE, AC, CONT, 接收到的 AC 中最大呼叫时长为 20min
- 3 通话结束, SSP 向 SCP 发送 ACR
- 4 检查 ACR 中的通话时长是否正确

测试编号: 5.4.3

测试参考: 900/1800MHz TDMA 数字蜂窝移动通信网业务交换点 (SSP) 设备技术要求 (CAMEI2)

测试项目: 计费功能及计费要求

测试分项目: 收到提供计费信息后的动作

测试目的:

检查 SSP 在接收到提供计费信息操作后, 将其中的内容增加到呼叫详细记录中。

测试配置描述: 见第4章

#### 预置条件:

- 1 用户 1 为 CAMEL 用户
- 2 SCP 业务逻辑中针对该用户的呼叫发送"提供计费信息",并将其中的"自由格式数 据"设置为字符串 88888888
- 3 监视 MSC/SSP 与 SCP 之间的信息流

## 测试流程:

以预付费业务为例

- 1 用户1呼叫某固定用户
- 2 固定用户应答
- 3 通话后用户挂机
- 4 挂机
- 5 打印用户1的呼叫详细清单
- 6 测试结束

测试说明:

也可以用其他业务进行测试

- 1 用户 1 呼叫固定用户后, SSP 向相应的 SCP 发送 IDP
- 2 SSP 从 SCP 接收到 AC, CONT, FCI。FCI 的"自由格式数据"中有 88888888
- 3 用户挂机后, SSP 向 SCP 发送 ACR
- 4 SSP 产生的呼叫详细记录中比其他记录增加了一个长串 888888888

测试编号: 5.4.4

测试参考: 900/1800MHz TDMA 数字蜂窝移动通信网业务交换点 (SSP) 设备技术要求 (CAMEL2)

#### 测试项目: 计费功能及计费要求

测试分项目: CAMEL 用户的计费帐单和计费信息的传送

测试目的:

- 1 检查 SSP 产生的用户话单中比普通话单增加了 CAMEL 业务标识, 业务键信息, scfID。如果有 FCI 操作, 应将其中的内容增加到用户话单中。
- 2 检查 SSP 对计费信息的传送是否正确。

测试配置描述: 见第4章

## 预置条件:

- 1 用户 1 为 CAMEL 用户
- 2 用户 2 为非 CAMEL 用户
- 3 监视 MSC/SSP 与 SCP 之间的信息流

#### 测试流程:

以预付费业务为例

- 1 用户 1 呼叫某固定用户
- 2 用户2呼叫另一固定用户
- 3 挂机
- 4 打印用户 1、用户 2 的呼叫详细清单
- 5 检查 SSP 能否将计费信息实时传送到计费中心, 以及所使用的传送规程
- 6 检查 SSP 能够根据计费中心的指示传送计费信息
- 7 测试结束

测试说明:

也可以用其他业务进行测试

- 1 用户 1 的呼叫详细清单比用户 2 的呼叫详细清单中多如下信息: CAMEL 业务标识, 业务键, scfID。如果有 FCI 操作, 应将其中的内容增加到用户话单中。
- 2 SSP 应至少支持 FTAM 规程, 实时向计费中心传送计费信息
- 3 SSP 应能根据计费中心的指示传送计费信息

YD/T 1210-2002

## 5.5 接口规程测试

见《900/1800MHz TDMA 数字蜂窝移动通信网 CAMEL 应用部分 (CAP) 测试规范 (SSP 部分)》

5.6 信号配合测试

## 测试编号: 5.6.1

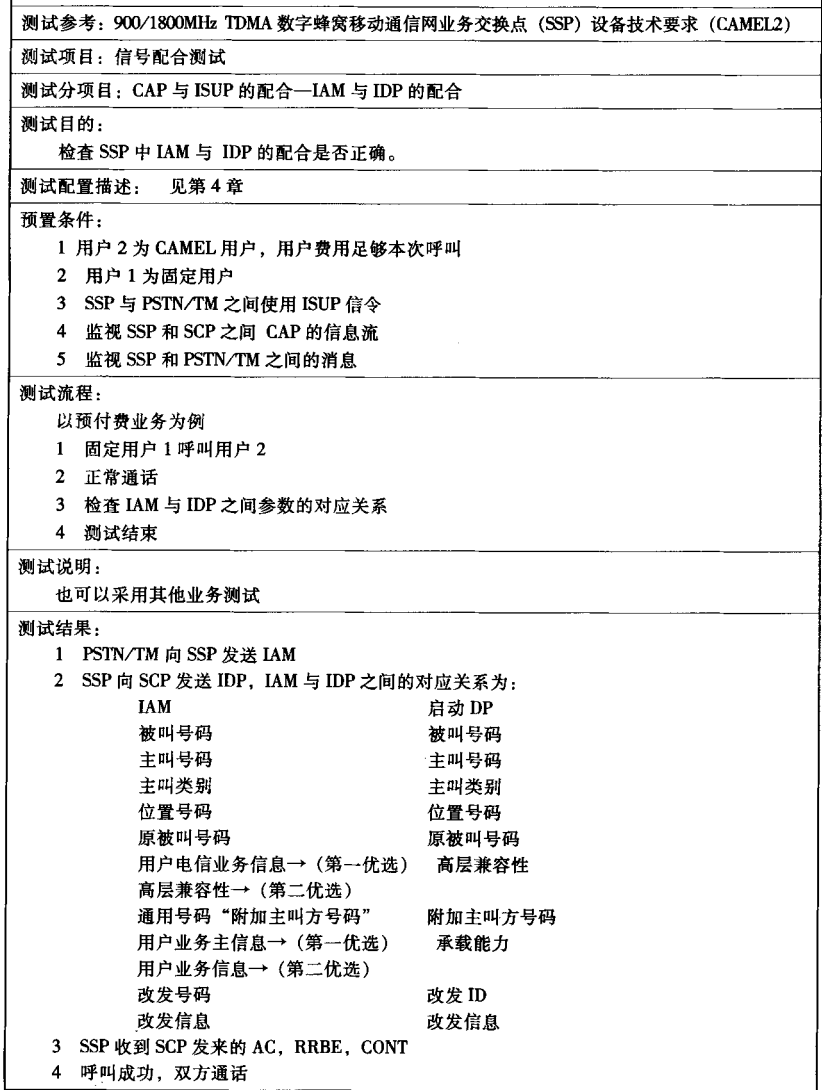

## 测试参考: 900/1800MHz TDMA 数字蜂窝移动通信网业务交换点 (SSP) 设备技术要求 (CAMEL2)

#### 测试项目: 信号配合测试

## 测试分项目: CAP 与 ISUP 的配合-CON 与 IAM 的配合

测试目的:

检查 SSP 中 CON 与 IAM 的配合是否正确。

## 测试配置描述: 见第4章

#### 预置条件:

- 1 用户 1 为 CAMEL 用户
- 2 SSP 与 PSTN/TM 之间使用 ISUP 信令
- 3 SCP 收到 SSP 的 IDP 后, 向 SSP 发送 AC、RRBE 和 CON 操作
- 4 监视 SSP 和 SCP 之间 CAP 的信息流
- 5 监视 SSP 和 PSTN/TM 之间的消息

## 测试流程:

- 1 用户 1 呼叫固定用户 2
- 2 检查 CON 与 IAM 之间参数的对应关系
- 3 测试结束

## 测试说明:

#### 测试结果: 1 SSP 向 SCP 发送 IDP 2 SCP 向 SSP 发送 AC, RRBE, CON 3 SSP 向 PSTN/TM 发送 IAM, CON 与 IAM 之间的对应关系为: 连接 IAM 被叫地址 目的路由地址 原被叫号码 原被叫 ID 主叫类别 主叫类别

改发号码 改发信息 通用号码

- 改发 ID 改发信息 通用号码段
- 4 呼叫建立, 双方通话

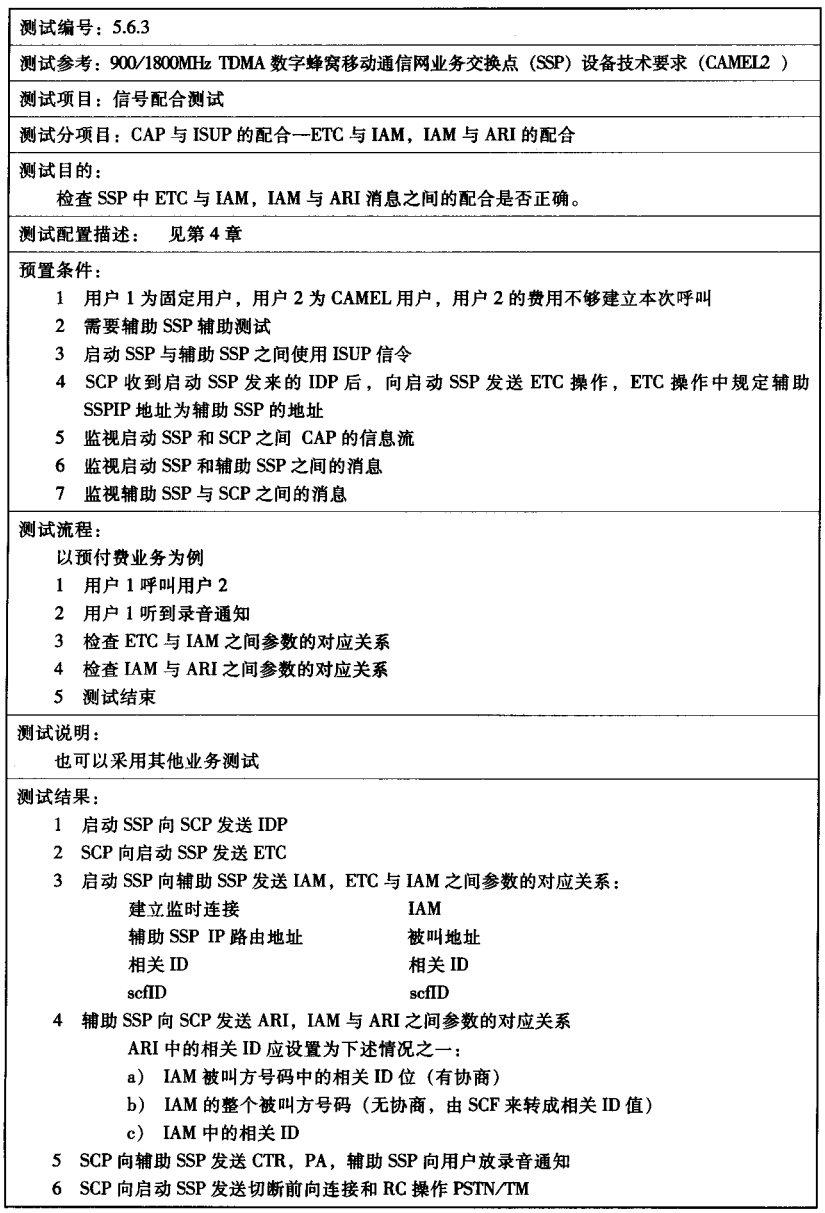

测试参考: 900/1800MHz TDMA 数字蜂窝移动通信网业务交换点 (SSP) 设备技术要求 (CAMEL2)

测试项目: 信号配合测试

测试分项目: CAP 与 ISUP 的配合一RC 与 REL 的配合一按规定的原因值设置

测试目的:

检查 RC 与 ISUP 的 REL 消息的配合是否正确。

测试配置描述: 见第4章

## 预置条件:

- 1 用户 1 为固定用户, 用户 2 为 CAMEL 用户
- 2 允许建立到用户 2 的呼叫
- 3 SCP 业务逻辑确定需要将呼叫释放
- 4 监视 GMSC/SSP 和 SCP 之间 CAP 的信息流
- 5 监视 PSTN/TM 到 GMSC/SSP 之间的消息
- 6 监视 GMSC/SSP 与 VMSC/SSP 之间的消息

#### 测试流程:

以预付费业务为例

- 1 用户1呼叫用户2
- 2 用户1与用户2通话
- 3 呼叫被拆线
- 4 测试结束

测试说明:

也可以采用其他业务测试

- 1 启动 GMSC/SSP 向 SCP 发送 IDP
- 2 SCP 向启动 SSP 发送 CONT
- 3 GMSC 建立与 VMSC 之间的话路
- 4 SCP 向 SSP 发送 RC
- 5 SSP 向 PSTN/TM 及 VMSC 发送 REL, 根据 RC 中的原因值进行设置。

测试参考: 900/1800MHz TDMA 数字蜂窝移动通信网业务交换点 (SSP) 设备技术要求 (CAME12)

测试项目: 信号配合测试

测试分项目: CAP 与 ISUP 的配合--RC 与 REL 的配合一原因值是正常未指定

测试目的:

检查 RC 与 ISUP 的 REL 消息的配合是否正确。

测试配置描述: 见第4章

## 预置条件:

- 1 用户 1 为固定用户, 用户 2 为 CAMEL 用户
- 2 SCP 业务逻辑确定需要将呼叫释放,原因值设置为用户忙
- 3 监视 SSP 和 SCP 之间 CAP 的信息流
- 4 监视 SSP 与 PSTN/TM 之间的消息

## 测试流程:

以预付费业务为例

- 1 用户2呼叫用户1
- 2 测试结束

测试说明:

也可以采用其他业务测试

- 1 启动 SSP 向 SCP 发送 IDP
- 2 SCP 向启动 SSP 发送 RC. 原因值为用户忙
- 3 SSP 向用户 2 播放录音通知
- 4 呼叫拆线
- 5 SSP 向 PSTN/TM 发送 REL, 原因值为正常未指定 (31)

测试参考: 900/1800MHz TDMA 数字蜂窝移动通信网业务交换点 (SSP) 设备技术要求 (CAMEL2)

## 测试项目: 信号配合测试

测试分项目: CAP 与 TUP 的配合--IAI 与 IDP 的配合

测试目的:

检查 SSP 中 IAI 与 IDP 的配合是否正确。

测试配置描述: 见第4章

## 预置条件:

- 1 用户 2 为 CAMEL 用户, 用户费用足够本次呼叫
- 2 用户 1 为固定用户
- 3 SSP 与 PSTN/TM 之间使用 TUP 信令
- 4 监视 SSP 和 SCP 之间 CAP 的信息流
- 5 监视 SSP 和 PSTN/TM 之间的消息

## 测试流程:

- 以预付费业务为例
- 1 固定用户 1 呼叫用户 2
- 2 正常通话
- 3 检查 IAM 与 IDP 之间参数的对应关系
- 4 测试结束

测试说明:

也可以采用其他业务测试

## 测试结果,

- 1 PSTN/TM 向 SSP 发送 IAI
- 2 SSP 向 SCP 发送 IDP, IAI 与 IDP 之间参数的对应关系为:

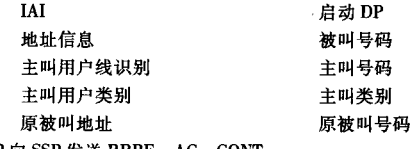

- 3 SCP 向 SSP 发送 RRBE, AC, CONT
- 4 呼叫建立, 双方通话

测试参考: 900/1800MHz TDMA 数字蜂窝移动通信网业务交换点 (SSP) 设备技术要求 (CAMEL2)

## 测试项目: 信号配合测试

测试分项目: CAP 与 TUP 的配合-CON 与 IAI 的配合

测试目的:

检查 SSP 中 CON 与 IAI 的配合是否正确。

测试配置描述, 见第4章

## 预置条件:

- 1 用户 1 为 CAMEL 用户, 用户费用足够本次通话
- 2 用户 2 为固定用户
- 3 SSP 与 PSTN/TM 之间使用 TUP 信令
- 4 SCP 收到 IDP 操作后,向 SSP 发送 RRBE, AC 和 CON 操作
- 5 监视 SSP 和 SCP 之间 CAP 的信息流
- 6 监视 SSP 和 PSTN/TM 之间的消息

## 测试流程:

- 以预付费业务为例
- 1 用户1呼叫固定用户2
- 2 正常通话
- 3 检查 CON 与 IAI 之间参数的对应关系
- 4 测试结束

测试说明:

也可以采用其他业务测试

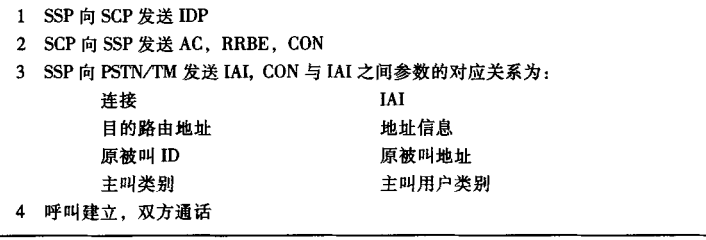

测试参考: 900/1800MHz TDMA 数字蜂窝移动通信网业务交换点 (SSP) 设备技术要求 (CAMEL2)

#### 测试项目: 信号配合测试

测试分项目: CAP 与 MAP 的配合--ISD 与 IDP 的配合

测试目的:

检查 SSP 中 ISD 与 IDP 的配合是否正确。

测试配置描述: 见第4章

## 预置条件:

- 1 用户 1 为 CAMEL 用户, 用户费用足够本次通话
- 2 用户 2 为固定用户
- 3 MAP 支持 O/T-CSI
- 4 监视 SSP 和 SCP 之间 CAP 的信息流
- 5 监视 MSC/VLR 和 HLR 之间的消息

## 测试流程:

- 以预付费业务为例
- 1 用户1开机位置更新
- 2 用户1呼叫固定用户2
- 3 测试结束

测试说明:

也可以采用其他业务测试

- 1 MSC/VLR/SSP 向 HLR 发出位置更新请求
- 2 HLR 向 MSC/VLR 发送插入用户数据 ISD
- 3 SSP 向 SCP 发送 IDP
- 4 IDP 与 ISD 主要参数的对应关系如下:

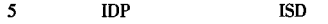

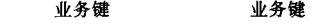

- 事件类型 BCSM o-bcsm 触发点
	-
	- 扩展基本业务码 电信业务码,承载业务码
- 6 呼叫建立, 双方通话

测试参考: 900/1800MHz TDMA 数字蜂窝移动通信网业务交换点 (SSP) 设备技术要求 (CAMEL2)

## 测试项目: 信号配合测试

测试分项目: CAP 与 MAP 的配合-IDP 与 SRI ack 的配合

测试目的:

检查 SSP 中 IDP 与 SRI ack 的配合是否正确。

测试配置描述: 见第4章

## 预置条件:

- 1 用户 1 为 CAMEL 用户, 用户费用足够本次通话
- 2 用户 2 为固定用户
- 3 MAP 支持 O/T-CSI
- 4 监视 SSP 和 SCP 之间 CAP 的信息流
- 5 监视 GMSC 和 HLR 之间的消息

## 测试流程:

- 以预付费业务为例
- 1 用户2呼叫用户1
- 2 双方通话
- 3 测试结束

测试说明:

也可以采用其他业务测试

- 1 GMSC/SSP 向 HLR 发出 SRI
- 2 HLR 向 GMSC 发送 SRI ack
- 3 SSP 向 SCP 发送 IDP
- 4 IDP 与 SRI ack 主要参数的对应关系如下:

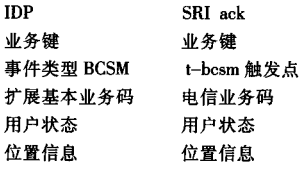

测试参考: 900/1800MHz TDMA 数字蜂窝移动通信网业务交换点 (SSP) 设备技术要求 (CAMEL2)

#### 测试项目:信号配合测试

测试分项目: CAP 与 MAP 的配合--CON 与 SRI 的配合

测试目的:

检查 SSP 中 CON 与 SRI 的配合是否正确。

测试配置描述: 见第4章

## 预置条件:

- 1 用户 1 为 CAMEL 用户, 用户费用足够本次通话
- 2 用户2为固定用户, 用户3为一个普通移动用户
- $3$  MAP 支持 O/T-CSI
- $4$  SCP 业务逻辑中向 SSP 发送 CON, 其目的地路由地址为用户 3
- 5 监视 SSP 和 SCP 之间 CAP 的信息流
- 6 监视 GMSC 和 HLR 之间的消息

#### 测试流程:

- 以预付费业务为例
- 1 用户2 呼叫用户1
- 2 用户2与用户3通话
- 3 测试结束

测试说明:

也可以采用其他业务测试

#### 测试结果:

- 1 GMSC/SSP 向 HLR 发出 SRI
- 2 HLR 向 GMSC 发送 SRI ack

CON

- 3 SSP 向 SCP 发送 IDP。 SCP 向 SSP 发送 CON
- 4 SSP 向用户 3 归属的 HLR 发出 SRI
- 5 CON 与 SRI 主要参数的对应关系如下:

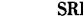

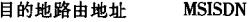

测试参考: 900/1800MHz TDMA 数字蜂窝移动通信网业务交换点 (SSP) 设备技术要求 (CAMEL2)

## 测试项目: 信号配合测试

测试分项目: 应答信号, 收到用户的真正应答后不再转发一局间采用 TUP

测试目的:

检查 SSP 在收到 CTR 操作后, 能够回送 ACM 和假应答信号 (ANC), 并且收到真正的被叫 应答信号后不再转发。

测试配置描述: 见第4章

## 预置条件:

- 1 用户 2 为 CAMEL 用户, 用户 2 的费用不足 (以 10 元为例)
- 2 用户 1 为固定用户
- 3 PSTN/TM 与 GMSC/SSP 之间采用 TUP
- 4 SCP 业务逻辑中, 向 SSP 发送完 CTR, PA 后, 再发送 CONT
- 5 监视 PSTN/TM 与 SSP 之间的信息流
- 6 监视 SSP 与 SCP 之间的信息流

#### 测试流程:

- 以预付费业务为例
- 1 用户1呼叫用户2
- 2 用户1听到通知
- 3 用户 2 振铃
- 4 用户2应答
- 5 测试结束

## 测试说明:

也可以采用其他业务测试

- 1 SSP 接收到 SCP 发送的 CTR 和 PA 后, 向 PSTN/TM 发送 ACM 及 ANC
- 2 SSP (SRF) 向用户播放录音通知
- 3 SCP 向 SSP 发送 CONT
- 4 用户 2 应答后, SSP 不再向 PSTN/TM 发送应答信号

测试参考: 900/1800MHz TDMA 数字蜂窝移动通信网业务交换点 (SSP) 设备技术要求 (CAMEL2)

测试项目: 信号配合测试

测试分项目: 应答信号, 收到用户的真正应答发送 CPG--局间采用 ISUP

测试目的:

检查 SSP 在收到 CTR 操作后, 能够回送 ACM 和假应答信号 ANM (计费), 并且收到真正的 被叫应答信号后发送 CPG。

测试配置描述: 见第4章

#### 预置条件:

- 1 用户 2 为 CAMEL 用户, 用户 2 的费用不足 (例如 10 元)
- 2 用户 1 为固定用户
- 3 PSTN/TM 与 GMSC/SSP 之间采用 ISUP
- 4 SCP 业务逻辑中, 向 SSP 发送完 CTR, PA 后, 再发送 CONT
- 5 监视 MSC 与 SSP 之间的信息流
- 6 监视 PSTN/TM 与 SCP 之间的信息流

## 测试流程,

以预付费业务为例

- 1 用户 1 呼叫用户 2
- 2 用户1听到通知
- 3 用户2振铃
- 4 用户2 应答
- 5 测试结束

#### 测试说明.

也可以采用其他业务测试

测试结果.

- 1 SSP 接收到 SCP 发送的 CTR 和 PA 后, 向 PSTN/TM 发送 ACM 及 ANM (计费)
- 2 SSP (SRF) 向用户播放录音通知
- 3 SCP 向 SSP 发送 CONT
- 4 用户 2 应答后, SSP 向 PSTN/TM 发送 CPG

测试参考: 900/1800MHz TDMA 数字蜂窝移动通信网业务交换点 (SSP) 设备技术要求 (CAMEL2)

## 测试项目: 信号配合测试

测试分项目: 发送假应答信号之后, 用户无应答--局间采用 TUP

测试目的:

检查 SSP 在收到 CTR 操作后, 能够回送 ACM 和假应答信号, 并且以后收到被叫的无应答信 号后,应后向拆线。

测试配置描述: 见第4章

#### 预置条件:

- 1 用户 2 为 CAMEL 用户, 用户 2 的费用不足(例如 10 元)
- 2 用户 1 为固定用户
- 3 PSTN/TM 与 GMSC/SSP 之间采用 TUP
- 4 SCP 业务逻辑中, 向 SSP 发送完 CTR, PA 后, 再发送 CONT
- 5 监视 SSP 与 SCP 之间的信息流

测试流程:

- 以预付费业务为例
- 1 用户1呼叫用户2
- 2 用户1听到通知
- 3 用户2振铃
- 4 用户2不应答
- 5 测试结束

测试说明:

也可以用其他业务测试

- 1 SSP 接收到 SCP 发送的 CTR 和 PA 后, 向 PSTN/TM 发送 ACM 及 ANC
- 2 SSP (SRF) 向用户播放录音通知
- 3 SCP 向 SSP 发送 CONT
- 4 用户2 没有应答, SSP 向 PSTN/TM 发送拆线信号 CBK

## 测试参考: 900/1800MHz TDMA 数字蜂窝移动通信网业务交换点 (SSP) 设备技术要求 (CAMEL2)

## 测试项目: 信号配合测试

## 测试分项目: 发送假应答信号之后, 用户无应答--局间采用 ISUP

测试目的:

检查 SSP 在收到 CTR 操作后, 能够回送 ACM 和假应答信号, 并且以后收到被叫的无应答信 号后, 应后向拆线。

测试配置描述: 见第4章

## 预置条件:

- 1 用户 2 为 CAMEL 用户, 用户 2 的费用不足 (例如 10 元)
- 2 用户1为固定用户
- 3 PSTN/TM 与 GMSC/SSP 之间采用 ISUP
- 4 SCP 业务逻辑中, 向 SSP 发送完 CTR, PA 后, 再发送 CONT
- 5 监视 SSP 与 SCP 之间的信息流

#### 测试流程:

## 以预付费业务为例

- 1 用户1呼叫用户2
- 2 用户 1 听到通知
- 3 用户 2 振铃
- 4 用户 2 不应答
- 5 测试结束

## 测试说明:

也可以用其他业务测试

测试结果,

- 1 SSP 接收到 SCP 发送的 CTR 和 PA 后, 向 PSTN/TM 发送 ACM 及 ANM (计费)
- 2 SSP (SRF) 向用户播放录音通知
- 3 SCP 向 SSP 发送 CONT
- 4 用户 2 没有应答, SSP 向 PSTN/TM 发送拆线信号 REL

测试参考: 900/1800MHz TDMA 数字蜂窝移动通信网业务交换点 (SSP) 设备技术要求 (CAMEL2)

测试项目: 信号配合测试

测试分项目: ISUP 信令方式下, 各种不成功原因和 BCSM 事件的对应关系

测试目的:

检查 SSP 接续不成功时, 能够根据不同的原因, 向 SCP 报告不同的 BCSM 事件。

测试配置描述: 见第4章

预置条件:

- 1 用户 1 为 CAMEL 用户
- 2 用户2为普通移动用户
- 3 SSP 和 PSTN/TM 其他 MSC 之间的信令方式设置为 ISUP 信令
- 4 监视 SSP 和 SCP、SSP 和 PSTN/TMMSC 之间的消息

#### 测试流程:

以预付费业务为例

- 1 用户1呼叫用户2
- 2 SSP 向 SCP 发送 IDP
- 3 SCP 向 SSP 发送 AC, RRBE 和 CONT。RRBE 中请求监视"路由选择故障"、"O--被叫 忙"和"0-无应答"
- 4 SSP 从 MSCPSTN/TM 收到 REL 消息, REL 中原因值分别为不同的值
- 5 检查 SSP 和 SCP 之间的信息流
- 6 测试结束

测试说明,

- 1 针对"路由选择故障"、"O--被叫忙"和"O--无应答",需要分别设定 PSTN/TMMSC 发 送给 SSP 的 REL 消息中的原因值
- 2 也可以采用其他业务测试

测试结果:

PSTN/TMMSC 返回不同的原因值, SSP 应该上报的 ERB 操作中应该对应不同的 BCSM 事件. REL 中原因值和对应的 BCSM 事件如下:

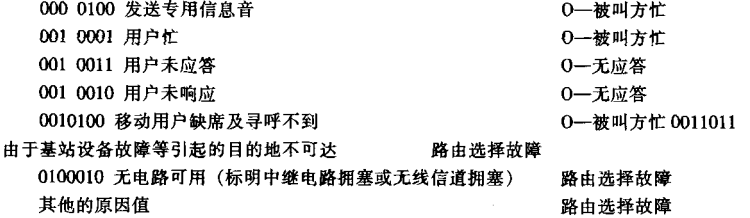

测试参考: 900/1800MHz TDMA 数字蜂窝移动通信网业务交换点 (SSP) 设备技术要求 (CAMEL2)

测试项目: 信号配合测试

测试分项目: TUP 信令方式下, 各种不成功原因和 BCSM 事件的对应关系

测试目的:

检查 SSP 接续不成功时, 能够将收到的各种不成功消息, 映射成 BCSM 事件, 并向 SCP 报告。

测试配置描述: 见第4章

预置条件,

- 1 用户 1 为 CAMEL 用户
- 2 用户 2 为普通移动用户
- 3 SSP 和 PSTN/TMVMSC 之间的信令方式设置为 TUP 信令
- 4 监视 SSP 和 SCP、SSP 和 PSTN/TMVMSC 之间的消息

测试流程,

以预付费业务为例

- 1 用户1呼叫用户2
- 2 SSP 向 SCP 发送 IDP
- 3 SCP 向 SSP 发送 AC, RRBE 和 CONT。RRBE 中请求监视 "路由选择故障"、"O-一被 叫忙"和"0-无应答"
- 4 SSP 从 PSTN/TMVMSC 侧收到各种不成功消息
- 5 检查 SSP 和 SCP 之间的信息流
- 6 测试结束

测试说明:

- 1 针对"路由选择故障"、"O-被叫忙"和"O-无应答",需要分别设定 PSTN/TMVMSC 发送给 SSP 的不成功消息
- 2 也可以采用其他业务测试

测试结果:

VMSC 返回不同的不成功消息, SSP 应该上报的 ERB 操作中应该对应不同的 BCSM 事件. 各 种不成功消息和对应的 BCSM 事件如下:

PSTN/TM

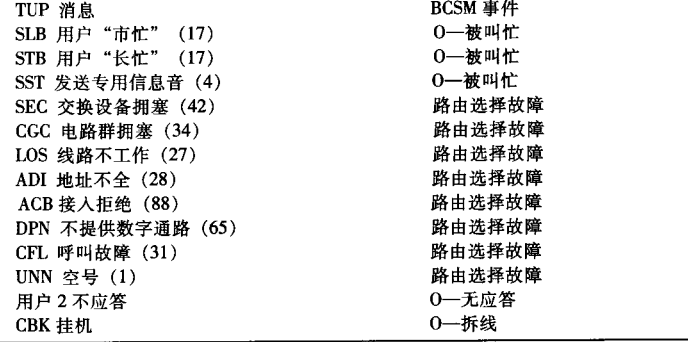

测试参考: 900/1800MHz TDMA 数字蜂窝移动通信网业务交换点 (SSP) 设备技术要求 (CAMEL2)

## 测试项目: 信号配合测试

测试分项目: MAP 消息中不成功原因和 BCSM 事件的对应关系

测试目的:

检查 SSP 接续不成功时, 能够将收到的 SRI ack 中的各种原因值, 映射成 BCSM 事件, SCP 报告。

测试配置描述: 见第4章

## 预置条件:

- 1 用户 1 为 CAMEL 用户
- 2 用户2为普通移动用户
- 3 SCP 向 SSP 发送的 RRBE 中请求监视"路由选择故障"、"0-被叫忙"和"0-无应答"
- 4 HLR 在 SRI ack 中返回不同的原因值
- 5 监视 SSP 和 SCP、HLR 和 MSC 之间的消息

## 测试流程:

- 以预付费业务为例
- 1 用户1呼叫用户2
- 2 测试结束

测试说明:

- 1 针对"路由选择故障"、"O-被叫忙"和"O-无应答",需要分别设定 HLR 发送给 GMSC 的 SRI ack 中的原因值
- 2 也可以采用其他业务测试

测试结果:

HLR 在 SRI ack 中向 GMSC 返回不同原因值, 应映射成 SSP 上报的 ERB 操作中的不同 BCSM 事件。不同原因值和 BCSM 事件对应关系如下:

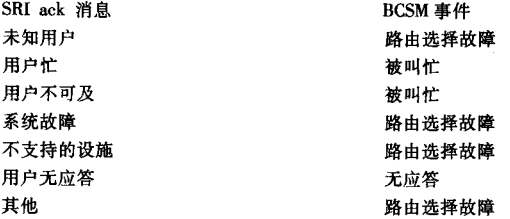

5.7 与 IP 通信的功能

测试编号: 5.7

测试参考: 900/1800MHz TDMA 数字蜂窝移动通信网业务交换点 (SSP) 设备技术要求 (CAMEL2)

测试项目: 与 IP 通信的功能

测试目的:

检查 SSP 能否与独立 IP 进行通信。

测试配置描述, 见第4音

预置条件:

- 1 需要 IP 辅助测试
- 2 SCP 收到 SSP 的 IDP 后, 向 SSP 发送 ETC, ETC 中规定 IP 的路由地址

3 用户1为预付费用户,充值卡失效

- 4 用仪表监视 SSP 与 SCP 之间的消息
- 5 用仪表监视 SSP 与 IP 之间的消息
- 6 用仪表监视 IP 与 SCP 之间的消息

测试流程:

以预付费业务为例

- 1 用户1拨特殊号码 13800138000
- 2 SSP 向 SCP 发送 IDP
- 3 SSP 收到 SCP 的 ETC
- 4 SSP 用 ISUP 信令建立到 IP 的承载连接
- 5 IP 向 SCP 发送 ARI
- 6 IP 收到 SCP 的 P&C
- 7 用户输入数字
- 8 交互作用完成以后, SSP 收到 SCP 的切断前向连接操作
- 9 检查 SSP 能够切断与 IP 的连接
- 10 测试结束

测试说明,

也可以采用其他业务测试

- 1 SSP 收到 ETC 后应该能够建立到 IP 的承载连接
- 2 用户应该能够听到指定的录音通知
- 3 SSP 收到 DFC 后应能够切断与 IP 的连接

## YD/T 1210-2002

## 5.8 SRF 功能测试

测试编号: 5.8.1

测试参考: 900/1800MHz TDMA 数字蜂窝移动通信网业务交换点 (SSP) 设备技术要求 (CAMEL2)

测试项目: SRF 功能测试

测试分项目: DTMF 数字的收集

测试日的:

检查 SSP 中的 SRF 功能是否满足规范要求。

测试配置描述: 见第4章

## 预置条件:

- 1 用仪表监视 SSP 和 SCP 之间的信息流
- 2 用户 1 为一个 CAMEL 用户

## 测试流程:

以预付费业务为例

- 1 用户1拨叫特殊号码 13800138000
- 2 SSP 向 SCP 发送 IDP
- 3 SSP 收到 SCP 发来的 CTR 和 P&C 操作
- 4 用户1输人数字
- 5 检查 SSP 返回的结果是否正确
- 6 测试结束

## 测试说明:

也可以采用其他业务进行测试

测试结果:

SSP 应该执行 P&C 操作, 并将用户输入的数字正确地返回给 SCP

测试参考: 900/1800MHz TDMA 数字蜂窝移动通信网业务交换点 (SSP) 设备技术要求 (CAMEL2)

## 测试项目: SRF 功能测试

#### 测试分项目: 信号音的发生

测试目的:

检查 SSP 中的 SRF 功能是否满足规范要求。

测试配置描述: 见第4章

## 预置条件:

- 1 用仪表监视 SSP 与 SCP 之间的信息流
- 2 用户 1 为一个 CAMEL 用户, 用户 2 为普通用户
- 3 SCP 收到 SSP 的 IDP 后, 向 SSP 发送 CTR 和包含信号音 ID 的 PA 操作

## 测试流程:

- 1 用户1呼叫用户2
- 2 SSP 向 SCP 发送 IDP
- 3 SSP 收到 SCP 发来的 CTR 和包含信号音 ID 的 PA 操作
- 4 检查 SSP 能否根据 PA 中的信号音 ID 播放规定的信号音
- 5 测试结束

测试说明:

根据当前业务的需要选择待测信号音的种类, 分别设定 PA 中的信号音 ID, 例如: 设定忙音 的信号音 ID 为 1、提前告警音的信号音 ID 为 2

测试结果:

SSP 应该能够按照规定产生并播送信号音, 并且信号音满足规范要求

测试参考: 900/1800MHz TDMA 数字蜂窝移动通信网业务交换点 (SSP) 设备技术要求 (CAMEL2)

测试项目: SRF 功能测试

测试分项目:播放录音通知和语音合成

测试目的:

检查 SSP 中的 SRF 功能是否满足规范要求。

测试配置描述: 见第4章

#### 预置条件:

- 1 用仪表监视 SSP 与 SCP 之间的消息
- 2 用户1为一个 CAMEL 用户, 用户 2 为普通用户
- 3 SCP 收到 SSP 的 IDP 后, 向 SSP 发送 CTR 和 PA 操作

## 测试流程:

- 1 用户1呼叫用户2
- 2 SSP 向 SCP 发送 IDP
- 3 SSP 收到 SCP 发来的 CTR 和 PA 操作
- 4 检查 SSP 能否根据 PA 中的录音通知 ID 播放规定的固定或可变的录音通知
- 5 测试结束

测试说明:

- 1 分别定义 PA 中的 MessageID 中业务标识为不同业务。对于每种业务,语言位分别为中 文、英语
- 2 对于固定录音通知, PA 中要发送的信息为由 5 个录音通知组成的录音通知组
- 3 对于可变的录音通知, PA 中的可变部分为整数+数字+日期+时间+价格

- 1 SSP 应该能够播放中文、英语的录音通知
- 2 SSP 应该能够执行一个 PA 操作中由 5 个通知组成的录音通知组
- 3 SSP 应该能够执行一个 PA 操作中由 5 个可变部分组成的录音通知

测试参考: 900/1800MHz TDMA 数字蜂窝移动通信网业务交换点 (SSP) 设备技术要求 (CAMEI2)

#### 测试项目: SRF 功能测试

测试分项目: 基于特定人的语音识别功能(可选)

测试目的:

检查 SSP 中的 SRF 功能是否满足规范要求。

测试配置描述: 见第4章

#### 预置条件:

- 1 用仪表监视 SSP 和 SCP 之间的信息流
- 2 用户 1 为一个 CAMEL 用户, 用户 2 为普通用户
- 3 SCP 收到 SSP 的 IDP 后, 向 SSP 发送 CTR 和 P&C 操作, 其中的 voiceInformation 参数 设为 TRUE, P&C 操作中定义最小数字个数为 4 位, 最大数字个数为 6 位,应答结束字符 为#, 首位超时 10s, 位间超时 5s, MessageID 的语言位为中文/英文

#### 测试流程:

- 1 用户1呼叫用户2
- 2 SSP 向 SCP 发送 IDP
- 3 SSP 收到 SCP 发来的 CTR 和 P&C 操作
- 4 用户1用话音输入
- 5 检查 SSP 返回的结果是否正确
- 6 测试结束

测试说明:

- 1 对基于特定人的中文输入、基于特定人的英文输入分别重复上述测试流程 200 次
- 2 所有的有效信息和无效信息, 如结束字符均用话音输入
- 3 每次的输入应尽量不同
- 4 用户的输入为单字、数字或词

测试结果:

识别率应≥95%

洞试编号: 5.8.5

测试参考: 900/1800MHz TDMA 数字蜂窝移动通信网业务交换点 (SSP) 设备技术要求 (CAMEL2)

#### 测试项目: SRF 功能测试

测试分项目: 与讲话人无关的语音识别功能(可选)

测试目的:

检查 SSP 中的 SRF 功能是否满足规范要求。

测试配置描述: 见第4章

## 预置条件:

- 1 用仪表监视 SSP 和 SCP 之间的信息流
- 2 用户1为一个 CAMEL 用户, 用户2为普通用户
- 3 SCP 收到 SSP 的 IDP 后, 向 SSP 发送 CTR 和 P&C 操作, 其中的 voiceInformation 参数设 为 TRUE, P&C 操作中定义最小数字个数为 4 位, 最大数字个数为 6 位, 应答结束字符 为 #, 首位超时 10s, 位间超时 5s, MessageID 的语言位为中文/英文

#### 测试流程:

- 1 用户1呼叫用户2
- 2 SSP 向 SCP 发送 IDP
- 3 SSP 收到 SCP 发来的 CTR 和 P&C 操作
- 4 不同用户用话音输入
- 5 检查 SSP 返回的结果是否正确
- 6 测试结束

测试说明:

- 1 对与讲话人无关的中文输入、与讲话人无关的英文输入,分别重复上述测试流程 200次
- 2 所有的有效信息和无效信息, 如结束字符均用话音输入
- 3 每次的输入应尽量不同
- 4 用户的输入为单字、数字或词

## 测试结果:

识别率应≥95%

测试参考: 900/1800MHz TDMA 数字蜂窝移动通信网业务交换点 (SSP) 设备技术要求 (CAMEL2)

## 测试项目: SRF 功能测试

测试分项目: 文本至语言的转换功能(可选)

测试目的:

检查 SSP 中的 SRF 功能是否满足规范要求。

测试配置描述: 见第4章

#### 预置条件:

- 1 用仪表监视 SSP 和 SCP 之间的消息
- 2 用户 1 为一个 CAMEL 用户, 用户 2 为普通用户
- 3 SCP 收到 SSP 的 IDP 后, 向 SSP 发送 CTR 和 PA 操作, 其中"要发送的信息"为"文 本",规定文本的内容和属性(即语言)

## 测试流程:

- 1 用户1呼叫用户2
- 2 SSP  $\hat{m}$  SCP  $\hat{\mathcal{R}} \times \text{IDP}$
- 3 SSP 收到 SCP 发来的 CTR 和 PA 操作
- 4 检查 SSP 是否将文本正确地转换为录音通知
- 5 测试结束

测试说明:

- 1 为测试方便,暂定文本的属性为一个八位位组, 01H 代表文本语言为普通话, 02H 代表 文本语言为英语
- 2 测试时文本的属性分别定义为不同的语言, 即普通话、英语

- 1 SSP 应能将文本转换为指定语言的通知
- 2 转换出的通知应满足用户对清晰度、可懂性和自然度的要求

测试参考: 900/1800MHz TDMA 数字蜂窝移动通信网业务交换点 (SSP) 设备技术要求 (CAMEL2)

测试项目: SRF 功能测试

测试分项目: 语音反馈功能(可选)

测试目的:

检查 SSP 中的 SRF 功能是否满足规范要求。

测试配置描述: 见第4章

## 预置条件:

- 1 用仪表监视 SSP 和 SCP 之间的消息
- 2 用户 1 为一个 CAMEL 用户, 用户 2 为普通用户
- 3 SCP 收到 SSP 的 IDP 后, 向 SSP 发送 CTR 和 P&C 操作, 其中 "voiceBack"设为 TRUE, 并规定最小数字个数为4. 最大数字个数为12. 应答结束字符为 #. 取消字符为 \*

#### 测试流程:

- 1 用户1呼叫用户2
- 2 SSP 向 SCP 发送 IDP
- 3 SSP 收到 SCP 发来的 CTR 和 P&C 操作
- 4 用户 1 输入 123456789045#
- 5 检查 SSP 是否能够将输入的数字正确地用语言反馈回来
- 6 检查对结束字符的处理是否正确
- 7 用户1呼叫用户2
- 8 SSP 向 SCP 发送 IDP
- 9 SSP 收到 SCP 发来的 CTR 和 P&C 操作
- 10 用户1输入12345 \*
- 11 检查 SSP 对 \* 的处理是否正确
- 12 测试结束

## 测试说明:

- 1 P&C 中要定义播送不同语言的录音通知, SSP 应能将用户输入的数字用语言反馈回来, 并且语言为播送通知时使用的语言
- 2 无效输入应不反馈给用户
- 3 应答结束字符不反馈给用户

#### 5.9 操作维护

测试编号: 5.9.1

测试参考: 900/1800MHz TDMA 数字蜂窝移动通信网业务交换点 (SSP) 设备技术要求 (CAMEL2)

#### 测试项目: 操作维护功能测试

测试分项目: 对 CAP 消息的跟踪

测试目的:

检查 SSP 能否按照要求对 CAP 消息进行跟踪。

测试配置描述: 见第4章

预置条件:

- 1 用户 1、用户 2 为 CAMEL 用户
- 2 用户 3、用户 4 为普通用户

## 测试流程:

以预付费业务为例

- 1  启动对 CAP 消息的跟踪功能,并设定跟踪参数为被叫号码(用户 1 的号码)
- 2 用户3和用户4分别拨叫用户1和用户2的号码
- 3 将跟踪结果显示到终端或输出到打印机
- 4 检查跟踪结果是否正确
- 5 暂停对 CAP 消息的跟踪功能
- 6 用户3和用户4分别拨叫用户1和用户2的号码
- 7 检查是否有跟踪结果
- 8 启动对 CAP 消息的跟踪功能,并设定跟踪参数为主叫号码(用户 1 的号码) (用户2的号码)
- 9 用户1和用户3分别拨叫用户2的号码
- 10 将跟踪结果显示到终端或输出到打印机
- 11 检查跟踪结果是否正确

#### 测试说明:

也可以采用其他业务测试

- 1 SSP 应能根据指定的参数对 CAP 消息进行跟踪,并且跟踪结果完整、正确
- 2 跟踪功能应该可以激活和禁止
- 3 跟踪结果应该可以显示到终端或输出到打印机

测试编号: 5.9.2

测试参考: 900/1800MHz TDMA 数字蜂窝移动通信网业务交换点 (SSP) 设备技术要求 (CAMEL2)

测试项目: 操作维护功能测试

测试分项目: 对内部 SRF 资源的操作、维护和管理

测试目的:

检查 SSP 对内部 SRF 资源的维护管理是否正确。

测试配置描述: 见第4章

预置条件:

多个预付费用户正在充值

测试流程:

- 1 用人机命令删除某个业务(非预付费业务)的录音通知1
- 2 用人机命令生成一个新的录音通知并添加到某个业务中(非预付费业务)
- 3 检查是否具有语音编辑系统
- 4 用人机命令增加语音元素
- 5 用人机命令增加其他语言的录音通知
- 6 对 SRF 设备进行扩容
- 7 检查用户的呼叫是否受到影响

测试说明:

测试结果:

1 SSP 应该具有语音编辑系统

2 SSP 应该在不影响呼叫的情况下支持上述操作

测试编号: 5.9.3

测试参考: 900/1800MHz TDMA 数字蜂窝移动通信网业务交换点 (SSP) 设备技术要求 (CAMEL2)

## 测试项目: 操作维护功能测试

## 测试分项目: 告警功能测试

测试目的:

检查 SSP 的告警是否满足要求。

测试配置描述: 见第4章

预置条件:

#### 测试流程:

- 1 使 SSP 的专用资源设备出现故障, 检查系统是否告警
- 2 将 SSP 与 SCP 之间的通信链路断开, 检查系统是否告警
- 3 检查告警是否分类,是否具有可闻和可视信号

## 测试说明:

测试结果:

1 专用资源设备故障或通信链路故障时, SSP 应能告警

2 告警应分类, 并具有可闻、可视信号

#### YD/T 1210-2002

#### 5.10 测量功能测试

测试编号: 5.10.1

测试参考: 900/1800MHz TDMA 数字蜂窝移动通信网业务交换点 (SSP) 设备技术要求 (CAMEL2)

测试项目: 统计类型的测量

测试分项目: 对 CAMEL 呼叫的统计 1

测试目的:

检查 SSP 能否按规范进行测量。

测试配置描述: 见第4章

预置条件:

- 1 需要 10 个固定用户和 10 个移动用户, 移动用户中 5 个为预付费用户, 2 个为业务键为 2 的业务的用户,另外3个为普通移动用户
- 2 命令 SSP 统计:
	- CAMEL 试呼数 总占用时间 平均占用时间 由于主叫放弃而不成功的呼叫数 **CAMEL 呼叫的应答次数** CAMEL 用户呼叫固定用户的试呼次数和接通次数 CAMEL 用户呼叫移动用户的试呼次数和接通次数 固定用户呼叫 CAMEL 用户的试呼次数和接通次数
- $3$  定义测量的起始时间  $T1$ , 历时时间  $T$  和测量周期  $t$
- 4 测量对象分别定义为分业务统计和对所有 CAMEL 业务进行统计

## 测试流程:

- 1 启动测量集
- 2 在测量时间 T 内:

固定用户呼叫预付费和业务键为2的业务用户各10次、主叫放弃各1次 移动用户呼叫预付费和业务键为2的业务用户各10次、主叫放弃各1次 预付费用户和业务键为2的业务用户各呼叫固定用户10次、主叫放弃各1次 预付费和业务键为2的业务用户各呼叫移动用户10次、主叫放弃各1次 预付费呼叫预付费用户 10 次、主叫放弃1 次

- 3 记录每一成功或失败呼叫的持续时间
- 4 到达测量周期 t 和历时时间 T 后, 检查测量结果
- 5 测试结束

测试说明:

测试结果:

1 到达测量周期和历时时间后, SSP 应该报告测量结果

测试参考: 900/1800MHz TDMA 数字蜂窝移动通信网业务交换点 (SSP) 设备技术要求 (CAMEL2)

测试项目: 统计类型的测量

测试分项目: 对 CAMEL 呼叫的统计 2

测试目的:

检查 SSP 能否按规范进行测量。

测试配置描述: 见第4章

预置条件:

- 1 需要2个预付费用户和2个业务键为2的业务的用户,2个普通用户,其中一个预付费用 户和一个业务键为2的用户的O/T-CSI数据不对
- 2 命今 SSP 统计: 初始请求之前呼叫处理失败的数量 初始请求之后呼叫处理失败的数量
- $3$  定义测量的起始时间  $T1$ , 历时时间  $T$ 和测量周期  $t$
- 4 测量对象分别定义为分业务统计和对所有 CAMEL 业务进行统计

测试流程:

- 1 启动测量集
- $2$  在测量时间  $T$  内, CAMEL 用户分别呼叫 10 次普通用户
- 3 测量过程中, 对于某个呼叫, 使 SSP 收到 SCP 的指令后出现故障, 无法完成呼叫
- 4 到达测量周期 t 和历时时间 T 后, 检查测量结果
- 5 测试结束

测试说明:

- 1 到达测量周期和历时时间后, SSP 应该报告测量结果
- 2 测量结果中应该包括针对每个业务或所有业务的上述2个测量项目,并且测量结果正确

测试参考: 900/1800MHz TDMA 数字蜂窝移动通信网业务交换点 (SSP) 设备技术要求 (CAMEL2)

#### 测试项目: 统计类型的测量

测试分项目: 对 CAP 操作的测量

测试目的:

检查 SSP 能否按规范进行 CAP 操作的测量。

测试配置描述: 见第4章

## 预置条件:

- 1 有多个预付费用户和多个业务键为2的业务的用户
- $2$  命令 SSP 统计:

gsmSSF 发送 TCAP 对话的数量

gsmSSF 接收 TCAP 对话的数量

gsmSSF 发送 TC-ABORT 的数量

gsmSSF 接收 TC-ABORT 的数量

TCAP 对话的总的时间

平均 TCAP 对话时间

gsmSSF 发送的操作的数量

gsmSSF 接收的操作的数量

gsmSSF 发送的被对方拒收的结果的数量

gsmSSF 发送的被对方拒收的操作的数量

gsmSSF 拒收的操作的数量

- $3$  定义测量的起始时间  $T1$ , 历时时间  $T$ 和测量周期  $t$
- 4 测量对象分别定义为分业务统计和对所有 CAMEL 业务进行统计

## 测试流程:

- 1 启动测量集
- 2 在测量时间 T 内, 用户多次使用 CAMEL 业务
- 3 到达测量周期 t 和历时时间 T 后, 检查测量结果
- 4 测试结束

## 测试说明:

- 1 到达测量周期和历时时间后, SSP 应该报告测量结果
- 2 测量结果中应该包括针对每个业务或所有业务的上述11个测量项目,并且测量结果正确

测试参考: 900/1800MHz TDMA 数字蜂窝移动通信网业务交换点 (SSP) 设备技术要求 (CAMEL2)

## 测试项目: 统计类型的测量

#### 测试分项目: SRF 资源测量

测试目的:

检查 SSP 能否对 SRF 资源按规范进行测量。

测试配置描述, 见第4章

#### 预置条件 1:

1 有多个预付费用户和多个业务键为2的业务的用户

2 命今 SSP 对 SRF 资源统计:

试占次数 可用资源数

资源占用

所有可用资源均忙情况下的试占次数

- 3 定义测量的起始时间  $T1$ , 历时时间  $T$  和测量周期  $t$
- 4 测量对象分别定义为分业务统计和对所有 CAMEL 业务进行统计

测试流程:

- 1 启动测量集
- 2 在测量时间  $T \not\sqcup$ , 用户多次使用 CAMEL 业务
- 3 增加对 SRF 资源的使用, 使 SSP 内的所有 SRF 资源全忙
- 4 用户继续使用 CAMEL 业务
- 5 到达测量周期 t 和历时时间 T 后, 检查测量结果
- 6 测试结束

测试说明:

- 1 到达测量周期和历时时间后, SSP 应该报告测量结果
- 2 测量结果中应该包括针对每个业务或所有业务的上述4个测量项目,并且测量结果正确

测试参考: 900/1800MHz TDMA 数字蜂窝移动通信网业务交换点 (SSP) 设备技术要求 (CAMEL2)

测试项目: 统计类型的测量

## 测试分项目: 一般要求

## 测试目的:

检查 SSP 能否按规范完成有关的测量指令。

测试配置描述: 见第4章

预置条件:

测试流程:

- 1 SSP 用人机命令提前一周预先设定统计项目、统计的起始日期和时间、结束日期和时间
- 2 检查设定的统计项目是否启动
- 3 检查 SSP 是否能够用人机命令取消预定的测量项目
- 4 检查统计数据是否可以在本局输出到磁带或光盘上,是否可以由打印机输出,是否能够 通过数据链路送到维护中心或网管中心

## 测试说明:

- 1 SSP 应该能够完成有关测量指令
- 2 统计数据应该可以输出、打印,并有数据链路送到维护中心或网管中心

测试参考: 900/1800MHz TDMA 数字蜂窝移动通信网业务交换点 (SSP) 设备技术要求 (CAMEL2)

## 测试项目: 监视类型的测量

## 测试分项目: CAP 操作

测试目的,

- 1 检查 SSP 中监视功能是否处于激活状态、是否可以禁止。
- 2 SSP 能否按规范进行监视类型的测量。

测试配置描述: 见第4章

## 预置条件:

- 1 多个用户正在使用 CAMEL 业务
- 2 使 SSP 中对 CAP 操作的监视类型的测量处于激活状态
- 3 分别定义传送和接收的域值

## 测试流程:

- 1 分别使 SSP 接收和传送的有差错的 CAP 操作数和拒收的操作数增加
- 2 检查达到域值后, SSP 能否向操作员报告, 报告内容是否包括: a. 有差错的 CAP 操作数
	- · gsmSSF 发送的被对方拒收的结果的数量
	- · gsmSSF 发送的被对方拒收的操作数
	- gsmSSF 拒收的操作数
	- b.CAP 操作的总数
		- gsmSSF 传送的 CAP 操作数
		- gsmSSF 接收的 CAP 操作数
- 3 检查操作员能否进行如下操作:
	- $\bullet$ 禁止/允许一个 CAMEL 监视
	- 更改域值
	- 更改监视周期
	- 显示监视状态
	- 显示域值
	- 显示监视周期

测试说明:

- 1 差错增加达到域值以后, SSP 应能报告, 并且报告内容正确
- 2 操作员应可以完成上述操作

## 测试参考: 900/1800MHz TDMA 数字蜂窝移动通信网业务交换点 (SSP) 设备技术要求 (CAMEL2)

## 测试项目: 监视类型的测量

## 测试分项目: 资源的占用

#### 测试目的:

检查 SSP 能否对资源(中继线、录音通知)的占用和试占次数进行测量,并且当达到阈值 时,打印报告。

测试配置描述 见第4章

## 预置条件:

- 1 多个用户正在使用 CAMEL 业务
- 2 使 SSP 中对资源占用的监视类型的测量处于激活状态
- 3 分别定义占用和试占次数的阈值

## 测试流程:

- 1 增加对资源的试占次数和占用, 使其达到阈值, 检查 SSP 能否打印报告
- 2 检查操作员能否进行如下操作:
	- 禁止/允许一个 CAMEL 监视
	- 更改域值
	- 更改监视周期
	- 显示监视状态
	- 显示域值
	- 显示监视周期

#### 测试说明:

- 1 资源占用增加达到域值以后, SSP 应能报告
- 2 操作员应可以完成上述操作

## 5.11 大话务量测试

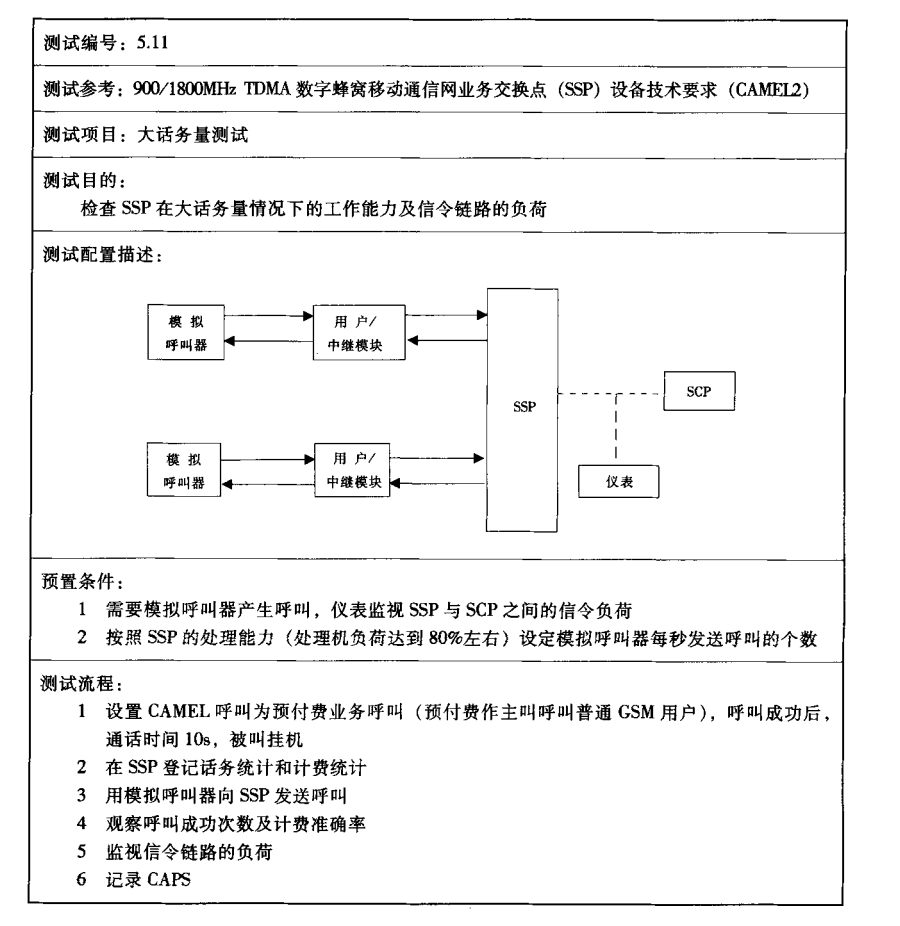

```
测试说明:
(1) 标准呼叫模型中的消息顺序和参数为:
  - SSP→SCP IDP::=序列 |
       业务键 [0]
       主叫用户号码 [3] 国际号码
       主叫用户类别 [5] 10 (普通用户)
       位置号码 [10] 带国际代码的长途区号, 如北京: 8610
       承载能力 [27]
       BCSM 事件类型 [28] DP2
       IMSI [50]位置信息 [52]
       呼叫参考号码 [54]
       MSC 地址 [55]
       被叫用户 BCD 号码 [56]
       时间和时区 [57]
  - SCP\rightarrowSSP CONT
(2) 预付费作主叫的模型中消息顺序及参数为:
  - SSP→SCP IDP::=序列 |
           业务键 [0] 1
           主叫用户号码 [3] 国际号码
           主叫用户类别 [5] 10 (普通用户)
           位置号码 [10] 带国际代码的长途区号, 如北京: 8610
           承载能力 [27]
           BCSM 事件类型 [28] DP2
           IMSI [50]位置信息 [52]
           呼叫参考号码 [54]
           MSC 地址 [55]
           被叫用户 BCD 号码 [56]
           时间和时区 [57]}
  - SCP→SSP RRBE::=序列 |
           BCSM 事件组 [0] 序列 |
            BCSM 事件 序列 |
              BCSM 事件类型 [0] O-路由选择故障 (4)
              监视方式 [1] 中断 (0)
           BCSM 事件 序列 {
            BCSM 事件类型 [0] O-忙 (5)
             监视方式 [1] 中断 (0)
           BCSM 事件 序列 }
            BCSM 事件类型 [0] O-无应答 (6)
            监视方式 [1] 中断 (0)}
```
 $BCSM$  事件 序列 | BCSM 事件类型[0]O-拆线(9) 监视方式 [1] 中断 (0)}  $BCSM$  事件 序列 | BCSM 事件类型 [0] O-拆线 (9) 监视方式 [1] 中断 (0) legID [2] 选择 | 发送方 [0] 01H}}  $BCSM$  事件 序列 } BCSM 事件类型 [0] O-放弃(10) 监视方式 [1] 通知并继续 (1) legID [2] 选择 | 发送方 [0] 01H|||| SCP→SSP AC::=序列 | ACH 帐单计费特性 [0] 八位组 | 选择 | 时长计费 [0] 序列 | 最大呼叫时长 [0] 15min 如果超时即释放 [1] 序列 | FALSE}}} 计费方 [2] 选择 | 发送方 ID [0] 01H}} SCP→SSP CONT SSP→SCP ACR∷=八位位组 | 洗择 | 时间时长计费结果 [0] 序列 | 计费方 [0] 选择 | 接收方 ID [1] 01H| 时间信息 [1] 选择 | 没有费率切换的时间 [0] 30s} 呼叫激活 [2] FALSE | | | SSP→SCP ERB∷=序列 | BCSM 事件类型 [0] T-拆线(17) BCSM 事件规定的信息 [2] 选择 | O-拆线规定的信息 [7] 序列 | 释放原因 [0]}} legID [3] 选择 | 接收方 ID [1] 02H| 杂项呼叫信息 [4] 序列 | 消息类型 [0] 请求 (0)||  $SCP \rightarrow SSP$  Release Call::=原因 (31) 测试结果:

1 计费准确率应达到 4×10<sup>-4</sup>

2 『呼叫接通率应达到 99.9%

3 信令链路正常负荷应不小于 0.4E,最大负荷不小于 0.8E

## YD/T 1210-2002

## 5.12 SRF 容量和时延概率测试

测试编号: 5.12

测试参考: 900/1800MHz TDMA 数字蜂窝移动通信网业务交换点 (SSP) 设备技术要求 (CAMEL2)

测试项目: SRF 容量和时延概率测试

测试目的:

检查 SSP 中的 SRF 容量和时延概率是否满足规范要求。

测试配置描述: 模拟 用 户 / m u}n4Np#13l E , d}R'p fa5i}SSP 0 SCP

## 预置条件:

- 1 模拟呼叫器和仪表辅助测试
- 2 需要仪表记录 SSP 收到 PA 操作的时间 (T1) 和发送 SRR 操作的时间 (T2)
- 3 定义模拟呼叫器发送 320 个 CAMEL 呼叫/30s
- 4 模拟呼叫器发送呼叫的间隔时间
- 5 SCP 收到 IDP 后, 向 SSP 发送 CTR、PA 操作, PA 操作中录音通知播放时间为 30s. 录 音通知完成后, SSP 向 SCP 发送 SRR 操作, SCP 释放呼叫
- 6 80% 的 PA 操作 (即 256 个) 中规定 MESSAGEID 中的语言位为中文, 20% (即 64 个) 为英文

## 测试流程:

- 1 用模拟呼叫器向 SSP 发起 CAMEL 呼叫
- 2 统计用户从拨号完毕到听到录音通知的时间

## 测试说明:

- 1 SSP 同时可提供的话音通路最少应为 320 个
- 2 时延概率 (T2-T1-30s) 应满足规范要求, 即
	- 95%被请求的消息在 0.5s 内提供
	- 99.9%被请求的消息在 2.0s 内提供
	- 99.99%被请求的消息在 5.0s 内提供